# **DISTRIBUTED PATTERNS IN ACTION <http://git.io/MYrjpQ>**

### Eric Redmond **@coderoshi**

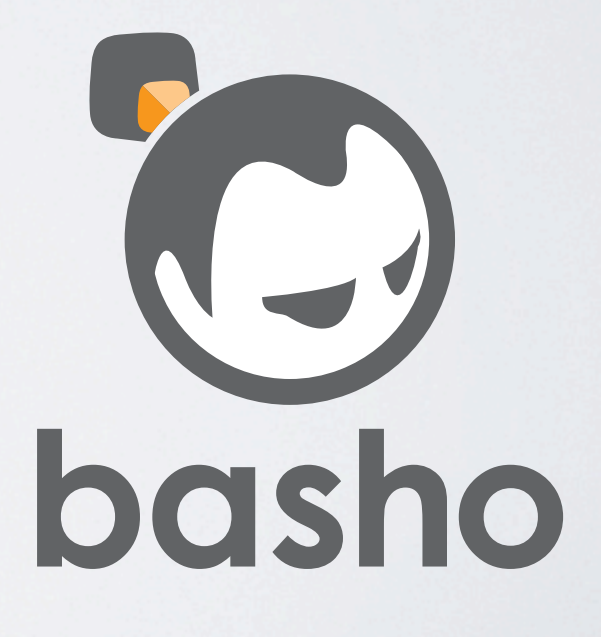

### MONEY best superpower ever

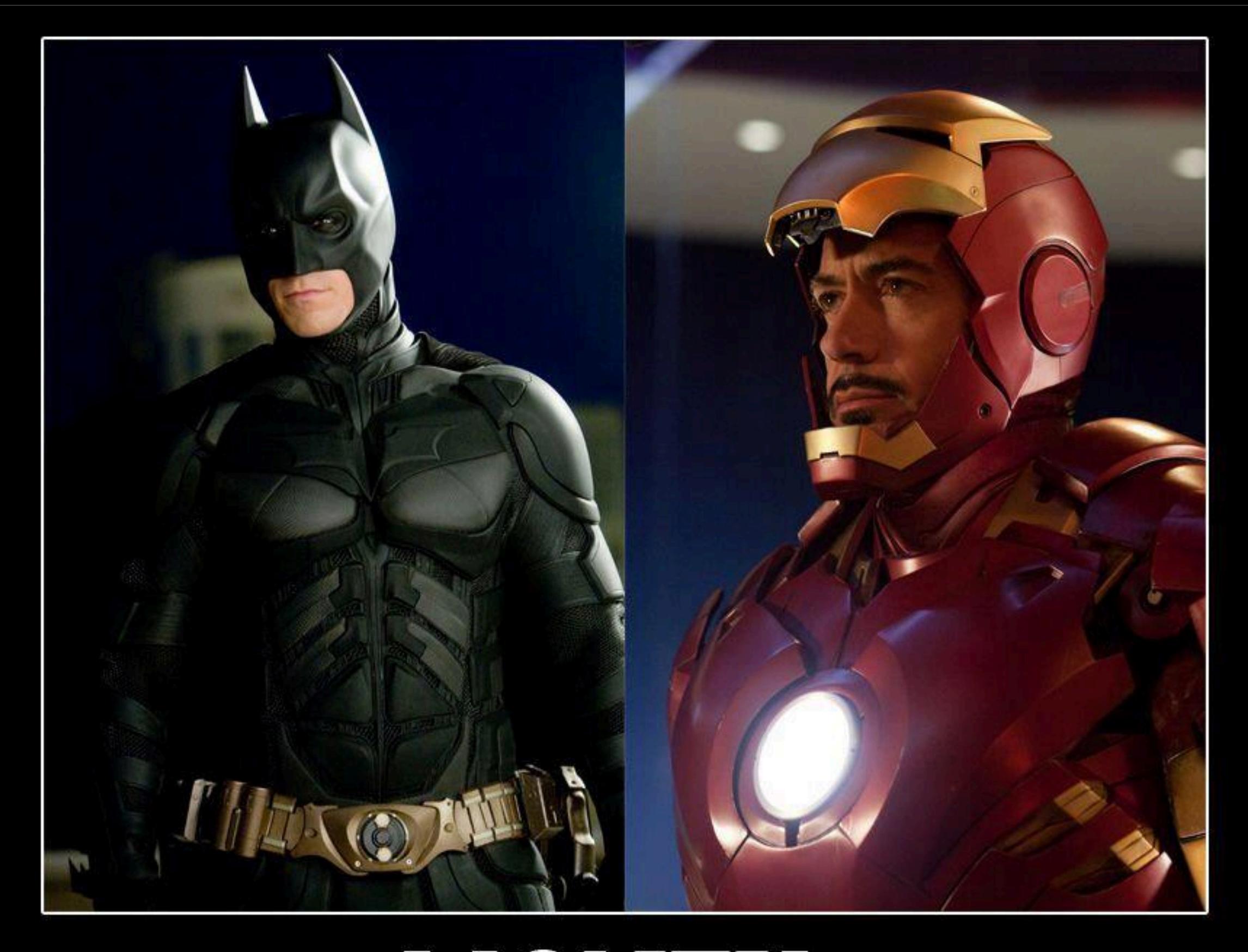

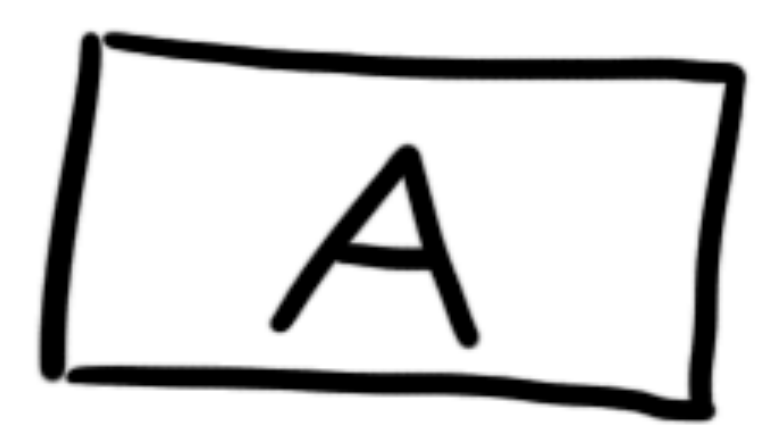

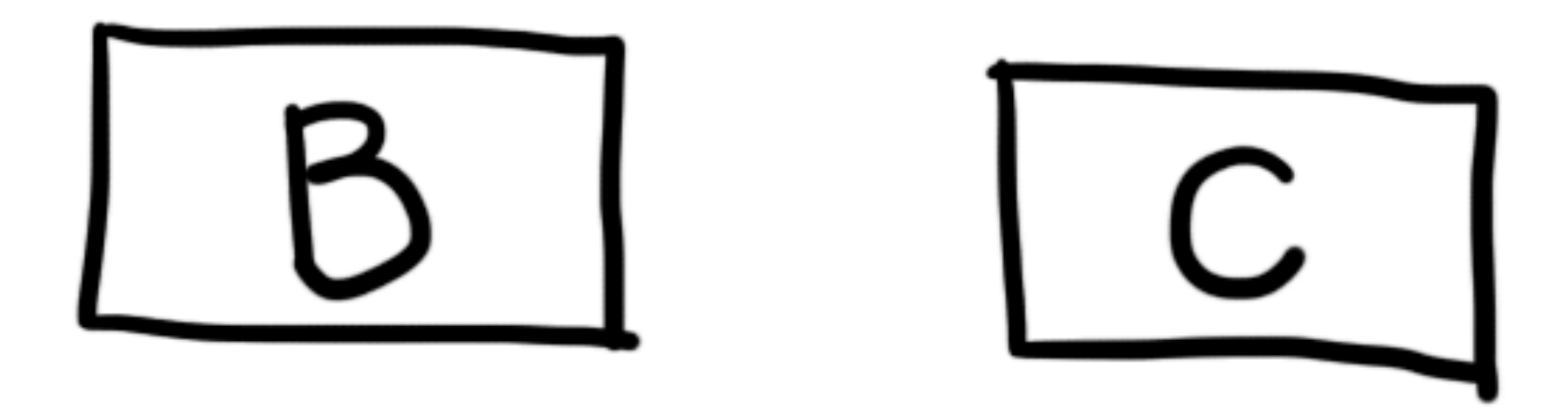

# RESOURCE EXPANSION (SOLUTION: SHARDING)

### SHARDING INCREASES RISK

# FAULT-TOLERANCE (SOLUTION: REPLICATION)

### REPLICATION IS THE ROOT OF ALL EVIL

## THE CAUSE OF MOST NETWORK PARTITIONS

## THE CAP THEOREM SUCKS

- **C**onsistent
- **A**vailable
- **P**artition-Tolerant\*

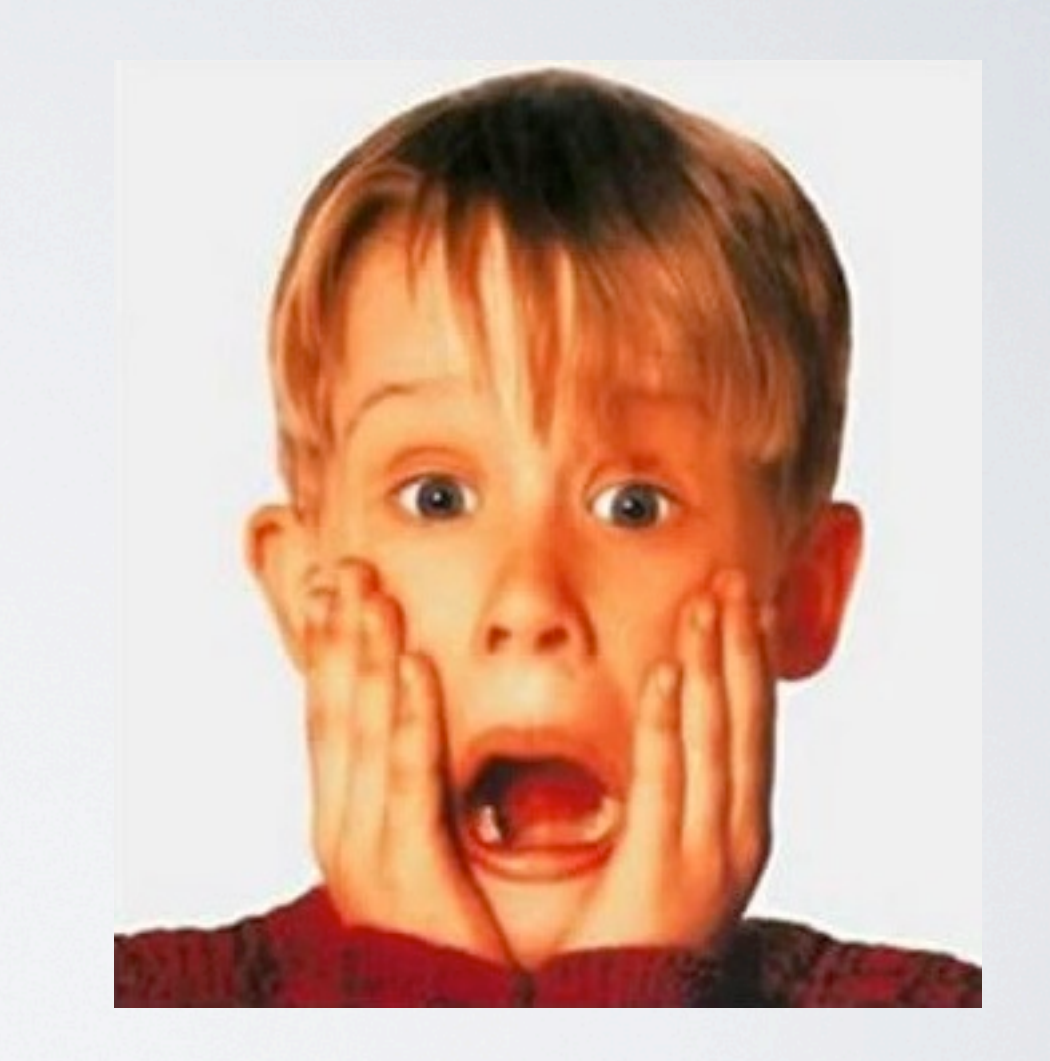

\* [http://codahale.com/you-cant-sacrifice-partition-tolerance](http://codahale.com/you-cant-sacrifice-partition-tolerance/)

### DON'T DISTRIBUTE DATASTORES, STORE DISTRIBUTED DATA

# IF IT CAN HAPPEN, AT SCALE IT WILL HAPPEN

$$
\frac{\{appk, C\}}{a-i} \{zebra, prd\}
$$
\n
$$
\frac{[A]}{j-r} \frac{\sqrt{zebra, prd}}{S-z}
$$

 $4(4%3=1)$ 

 $4(4%4=0)$  $\overline{D}$ 

```
h	=	NaiveHash.new(("A".."J").to_a)
tracknodes	=	Array.new(100000)
100000.times	do	|i|
  tracknodes[i] = h.node(i)end
h.add("K")
misses = 0100000.times	do	|i|
  misses += 1 if tracknodes[i] != h.node(i)end
```
**puts** "misses: #{(misses.to\_f/100000) \* 100}%"

### *misses: 90.922%*

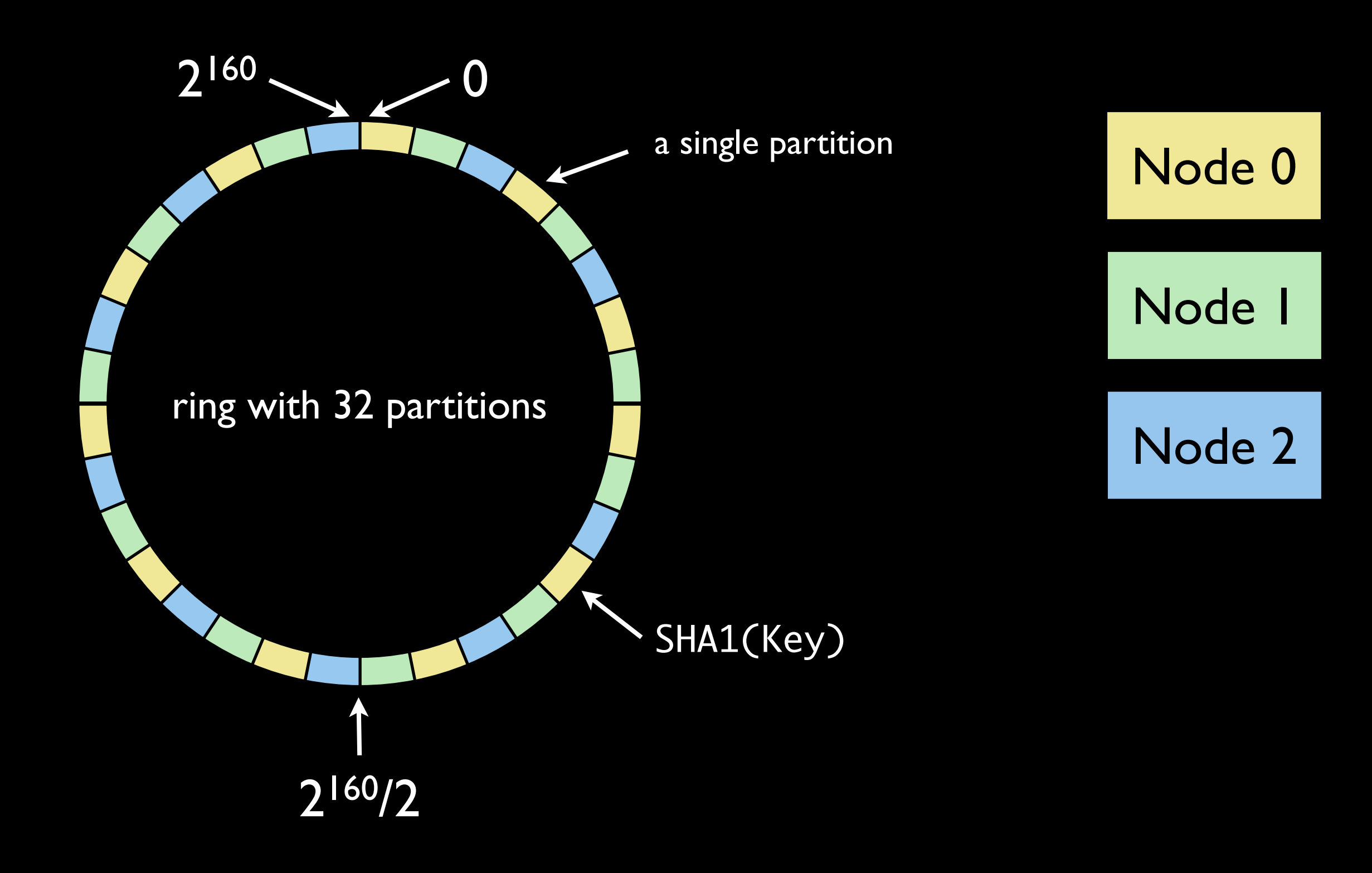

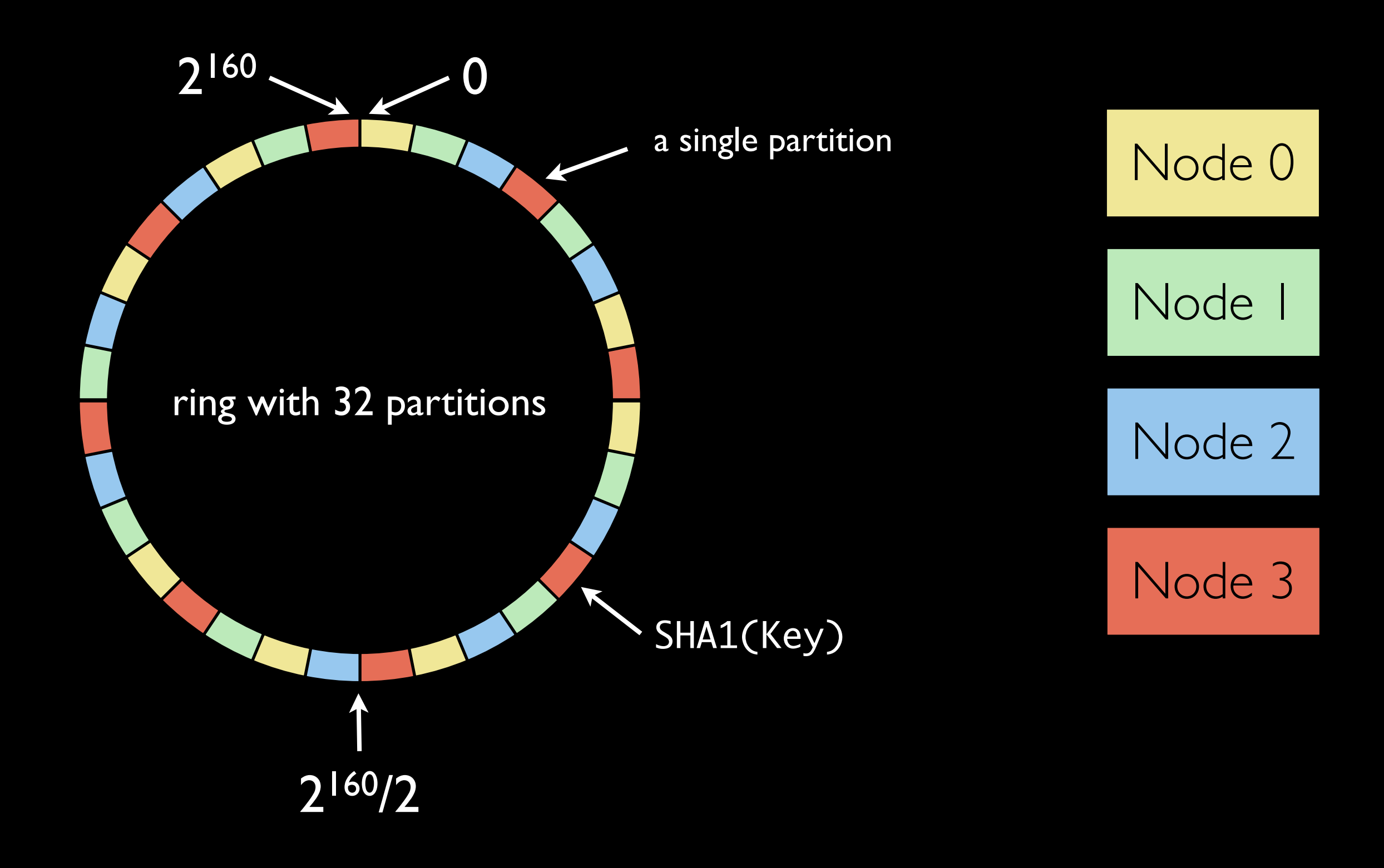

```
SHA1BITS = 160class	PartitionedConsistentHash
  		def	initialize(nodes=[],	partitions=32)
    @partitions = partitions\varphi (\varphi) \varphi aring = nodes.clone.sort, {}
    				@power	=	SHA1BITS	-	Math.log2(partitions).to_i
    				@partitions.times	do	|i|
      [Qrring[range(i)] = [Qnodes[0]]@nodes << @nodes.shift
    				end
    				@nodes.sort!
  		end
```

```
		def	range(partition)
  				(partition*(2**@power)..(partition+1)*(2**@power)-1)
		end
```

```
		def	hash(key)
  				Digest::SHA1.hexdigest(key.to_s).hex
		end
```

```
		def	add(node)
  @nodes << node
  partition pow = Math.log2(@partitions)
  pow = SHA1BITS - partition pow.to i
  				(0..@partitions).step(@nodes.length)	do	|i|
    [Qrring[range(i, pow)] = node				end
		end
```

```
def node(keystr)
    				return	nil	if	@ring.empty?
    key = hash(keystr)				@ring.each	do	|range,	node|
      return node if range.cover?(key)
    				end
  		end
end
```

```
h	=	PartitionedConsistentHash.new(("A".."J").to_a)
nodes	=	Array.new(100000)
100000.times	do	|i|
  nodes[i] = h.node(i)end
puts	"add	K"
h.add("K")
misses = 0100000.times	do	|i|
  misses += 1 if nodes[i] != h.node(i)end
puts	"misses:	#{(misses.to_f/100000)	*	100}%\n"
```
### *misses: 9.473%*

```
class Node
```

```
def initialize(name, nodes=[], partitions=32)
  @name = name\omegadata = {}
  				@ring	=	ConsistentHash.new(nodes,	partitions)
		end
def put(key, value)
  if @name == @ring.node(key)
     						puts	"put	#{key}	#{value}"
    \textcircled{a}data\textcircled{a}ring.hash(key) ] = value
  				end
		end
def get(key)
  if @name == @ring.node(key)
    						puts	"get	#{key}"
    						@data[@ring.hash(key)]
  				end
		end
```

```
end
```

```
nodeA	=	Node.new(	'A',	['A',	'B',	'C']	)
nodeB	=	Node.new(	'B',	['A',	'B',	'C']	)
nodeC = Node.new( 'C', ['A', 'B', 'C'] )
```
node**A**.put( **"foo"**, **"bar"** ) **p** nodeA.get( **"foo"** ) *# nil*

node**B**.put( **"foo"**, **"bar"** ) **p** nodeB.get( **"foo"** ) *# "bar"*

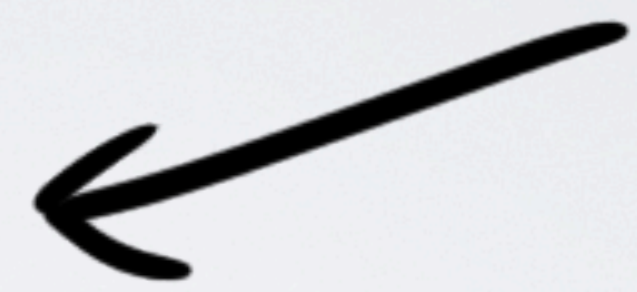

node**C**.put( **"foo"**, **"bar"** ) **p** nodeC.get( **"foo"** ) *# nil*

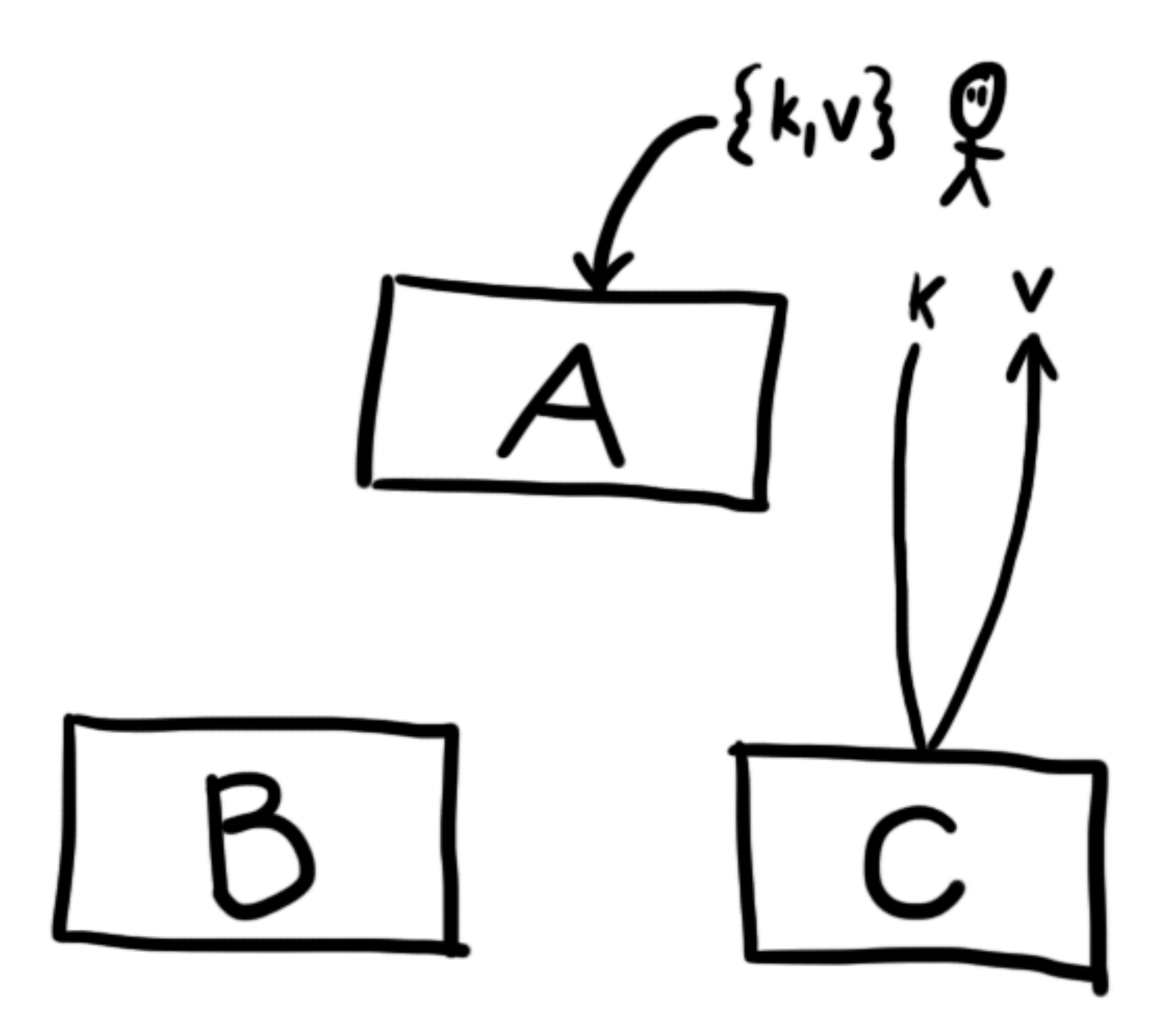

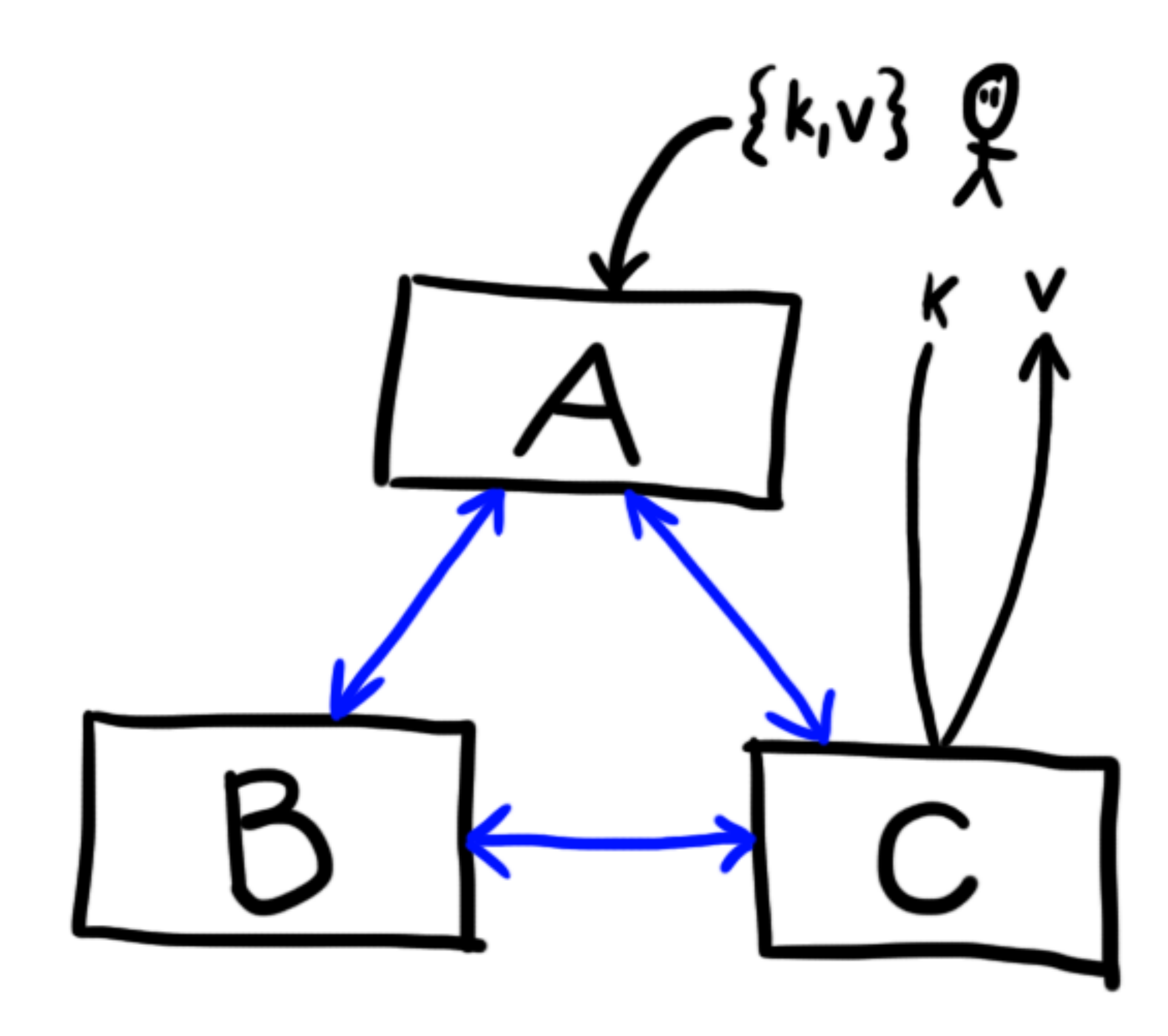

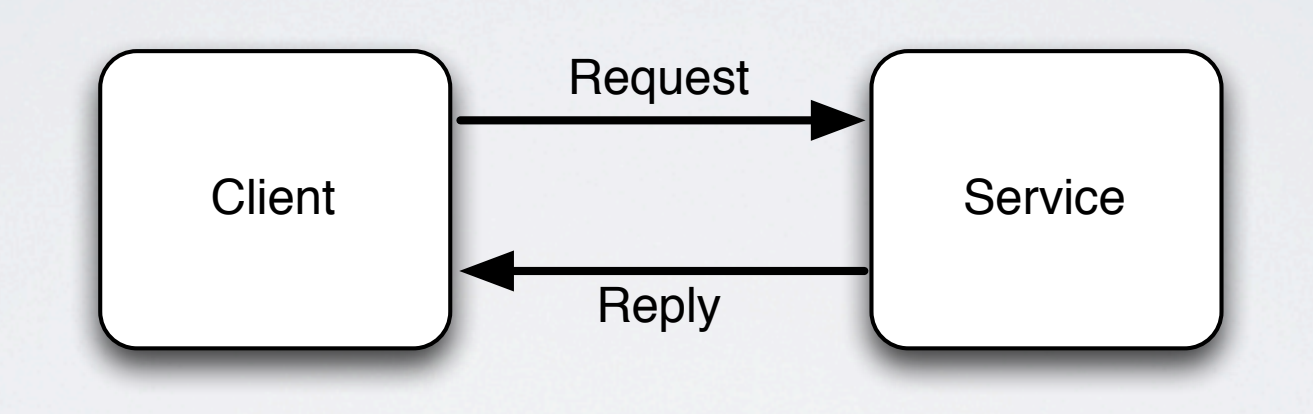

```
module	Services
  		def	connect(port=2200,	ip="127.0.0.1")
    				ctx	=	ZMQ::Context.new
    				sock	=	ctx.socket(	ZMQ::REQ	)
    				sock.connect(	"tcp://#{ip}:#{port}"	)
    				sock
  		end
  		def	service(port)
    				thread	do
      						ctx	=	ZMQ::Context.new
      						rep	=	ctx.socket(	ZMQ::REP	)
      						rep.bind(	"tcp://127.0.0.1:#{port}"	)
      while line = rep.recv
         msg, payload = line.split(' ', 2)
         send( msg.to_sym, rep, payload ) # EVVVIILLLL!!!
      						end
    				end
  		end
  		def	method_missing(method,	*args,	&block)
    socket, payload = args
    payload.send( "bad message" ) if payload
  		end
end
```

```
class	Node
  		include	Configuration
                                                   Service<br>(repy)
  		include	Threads
  		include	Services
  		def	start()
    service( config("port") )
    				puts	"#{@name}	started"
                                                    Connect<br>(request)
    				join_threads()
  		end
  def remote_call(name, message)
    				puts	"#{name}	<=	#{message}"
    				req	=	connect(config("port",	name),	config("ip",	name))
    				resp	=	req.send(message)	&&	req.recv
    				req.close
    				resp
  		end
  		#	...
```

```
		#	...
def put(socket, payload)
  key, value = payload.split(' ', 2)
  socket.send( do\_put(key, value).to_s )
		end
```

```
		def do_put(key,	value)
  				node	=	@ring.node(key)
  if node == @name
    						puts	"put	#{key}	#{value}"
    						@data[@ring.hash(key)]	=	value
  				else
    						remote_call(node,	"put	#{key}	#{value}"	)
  				end
		end
```

```
#	start	a	Node	as	a	Server
name = ARGV.firstnode = Node.new(name, ['A','B','C'])
node.start()
```
\$ ruby node.rb A \$ ruby node.rb B \$ ruby node.rb C

*# connect with a client* require 'zmq'

```
ctx	=	ZMQ::Context.new
req	=	ctx.socket(ZMQ::REQ)
req.connect(	"tcp://127.0.0.1:2200"	)
```

```
puts	"Inserting	Values"
1000.times do |i|		req.send(	"put	key#{i}	value#{i}"	)	&&	req.recv
end
```

```
puts	"Getting	Values"
1000.times do |i|		puts req.send(	"get	key#{i}"	)	&&	req.recv
end
```
req.close

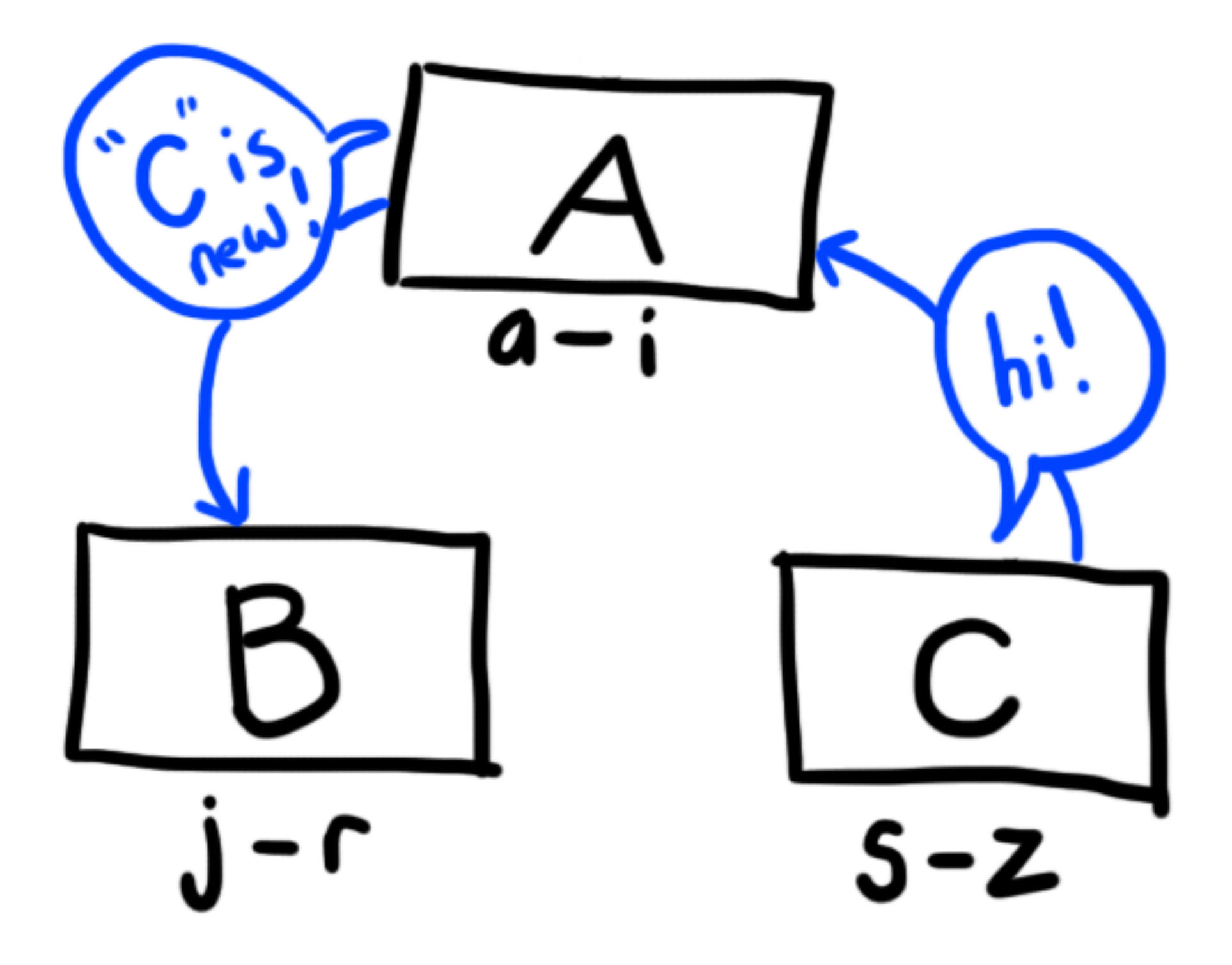

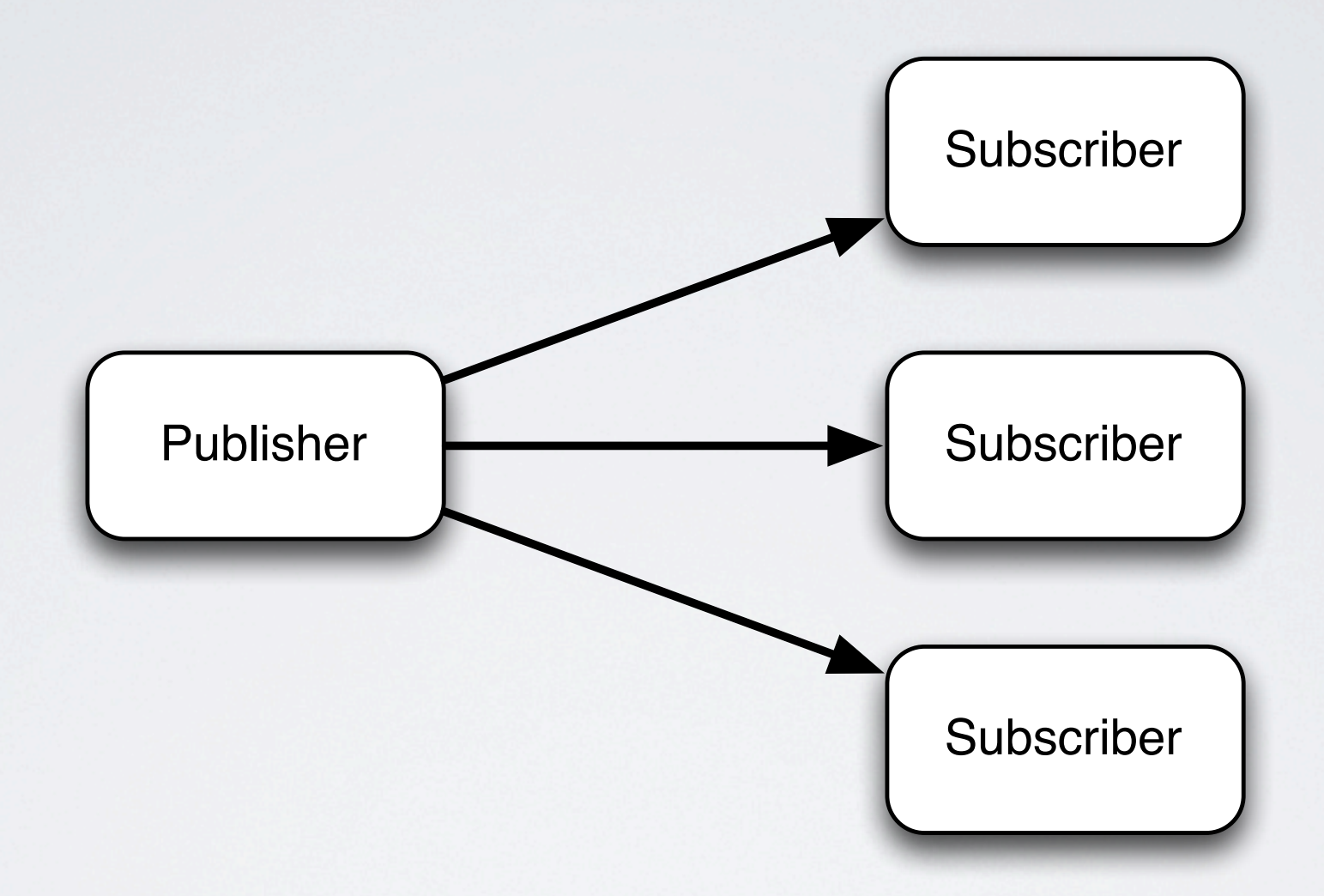

```
class	Node
  		#	...
  def coordinate_cluster(pub_port, rep_port)
    				thread	do
       						ctx	=	ZMQ::Context.new
       						pub	=	ctx.socket(	ZMQ::PUB	)
       						pub.bind(	"tcp://*:#{pub_port}"	)
       						rep	=	ctx.socket(	ZMQ::REP	)
       						rep.bind(	"tcp://*:#{rep_port}"	)
       while line = rep.recv
         msg, node = line.split('', 2)nodes = @ring.nodesLeader
         								case	msg
         								when	'join'
                                                               NB
                                                                         T ABCnodes = (nodes << node).uniq.sort<br>
TABC
         								when	'down'
           nodes -= [node]								end
         								@ring.cluster(nodes)
         pub.send( "ring " + nodes.join(','))
         								rep.send(	"true"	)
       						end
    				end
  		end
```

```
class	Node
  		#	...
  		def	track_cluster(sub_port)
    				thread	do
      						ctx	=	ZMQ::Context.new
       						sub	=	ctx.socket(	ZMQ::SUB	)
       						sub.connect(	"tcp://127.0.0.1:#{sub_port}"	)
       						sub.setsockopt(	ZMQ::SUBSCRIBE,	"ring"	)
      while line = sub.recv
         \rightarrow nodes = line.split('\prime, 2)
         nodes = nodes.split(',').map{ |x| x.strip}								@ring.cluster(	nodes	)
                                                            Leader
         puts "ring changed: #{nodes.inspect}"
                                                            PvB
                                                                       FABC						end
                                                TABC
    				end
  		end
                                                                       SUD
```
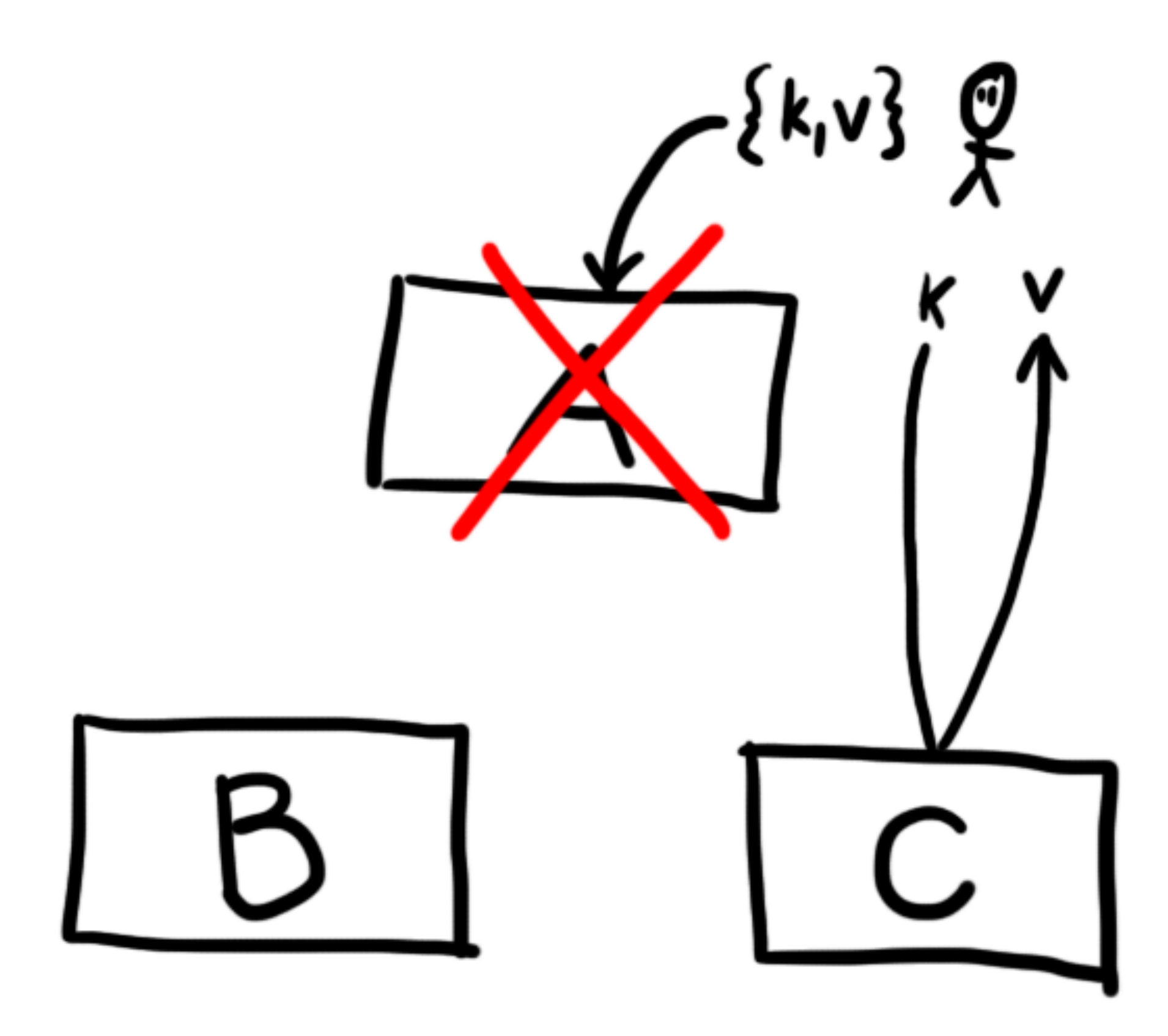

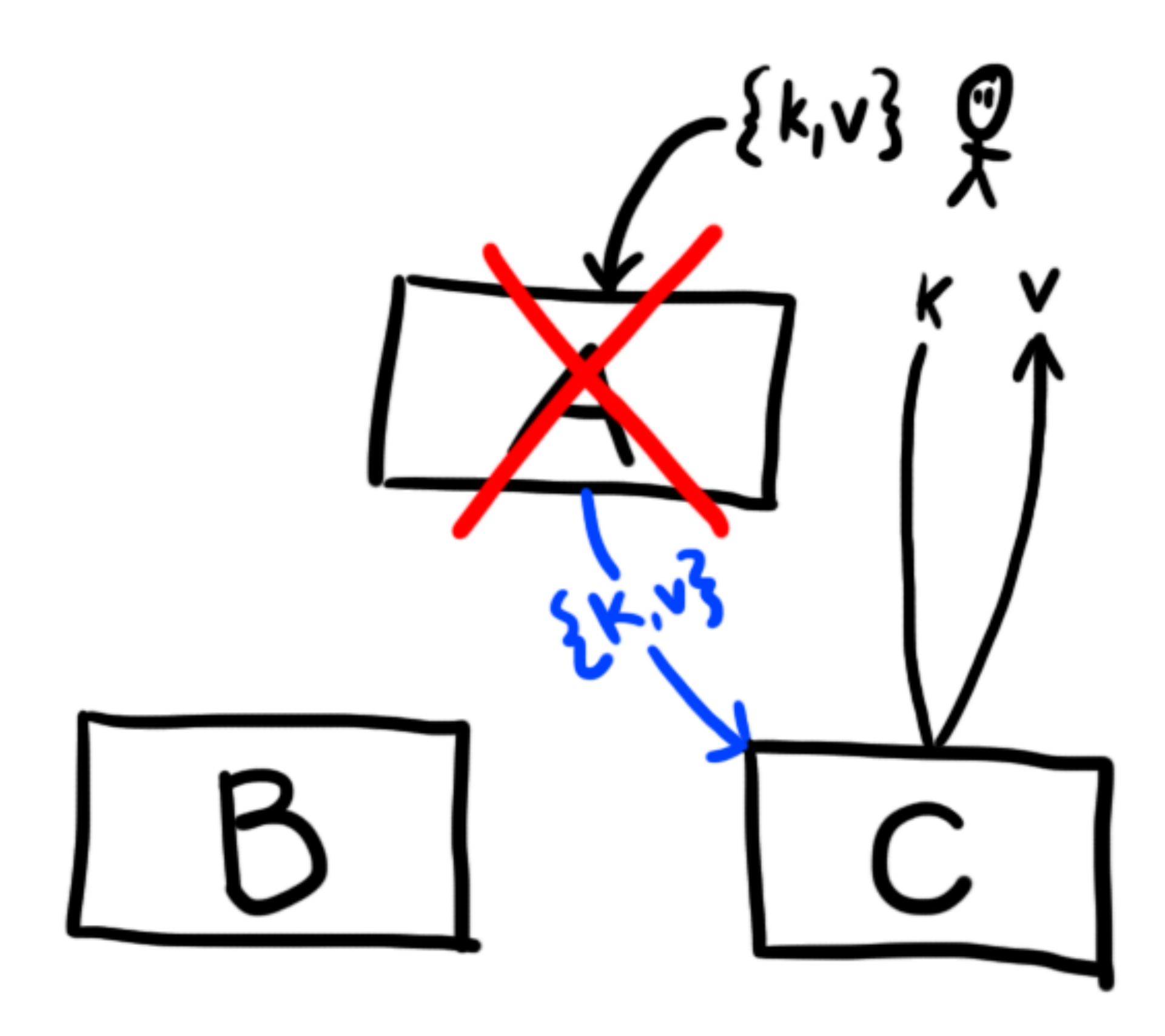

```
def replicate(message, n)
  list = @ring.pref_list(n)results = []while replicate_node = list.shift
    results << remote_call(replicate_node, message)
  				end
  				results
		end
                                                           \sim
```
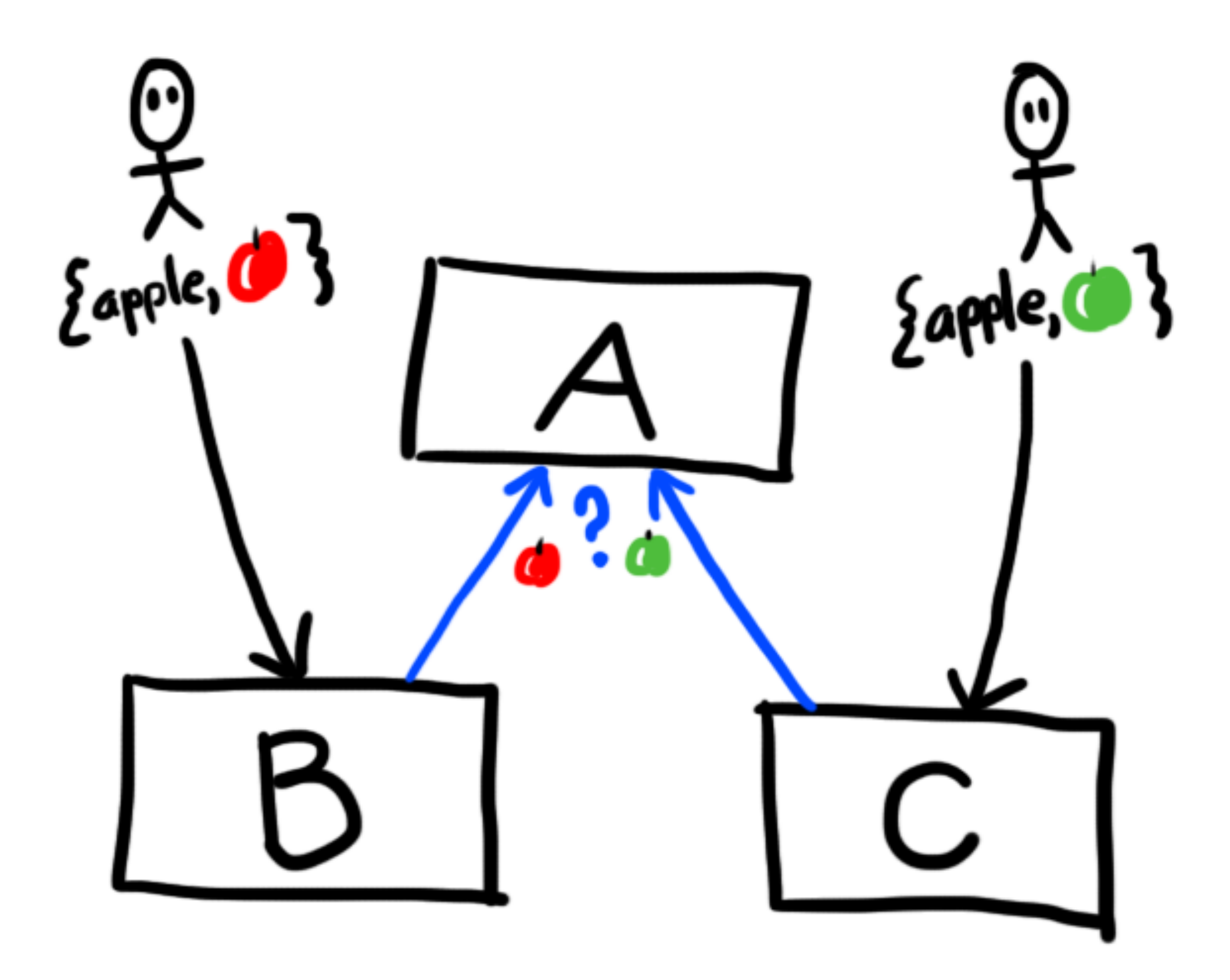

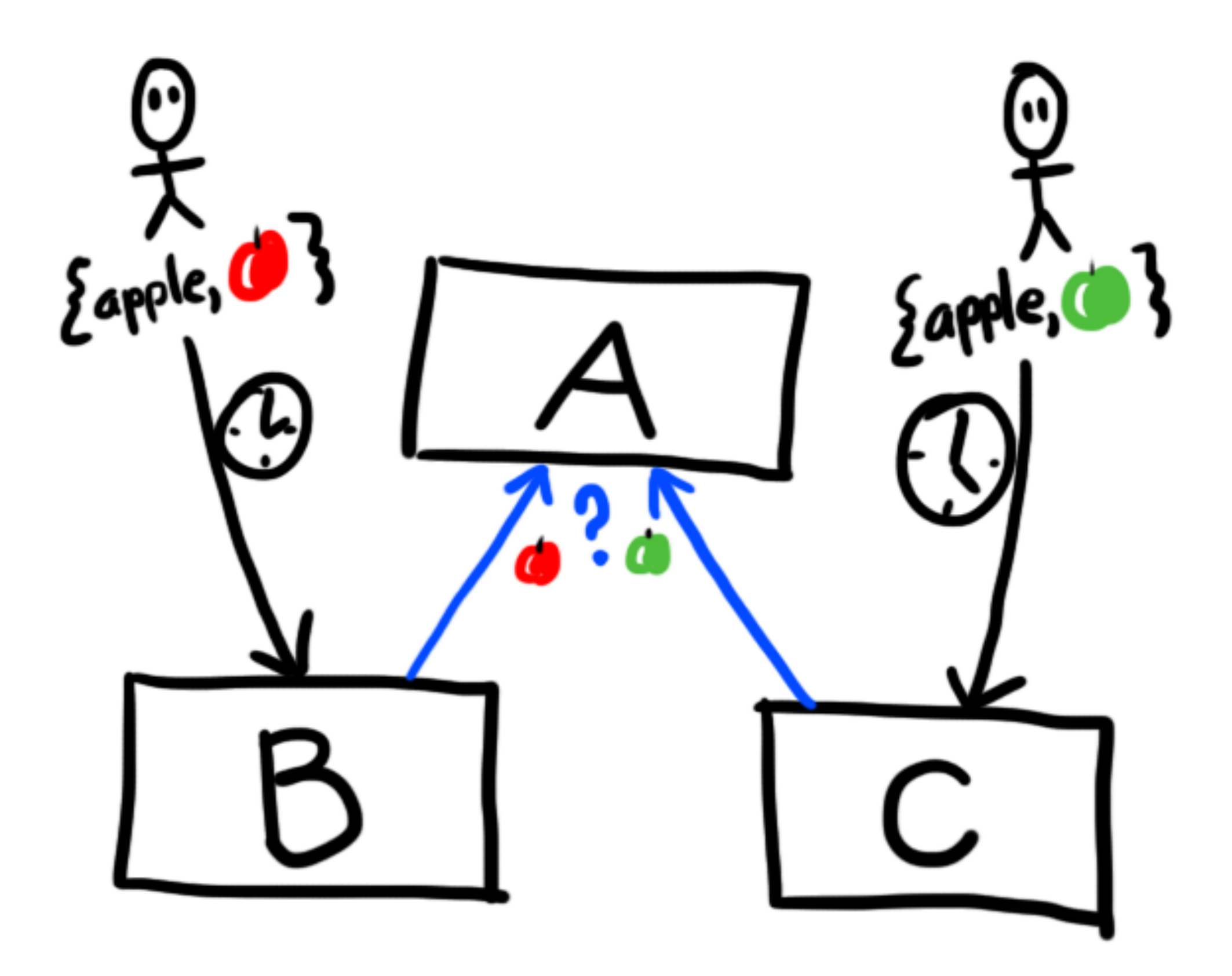

## WHAT TO EAT FOR DINNER?

• Adam wants Pizza

#### **{value:"***pizza***", vclock:{adam:1}}**

• Barb wants Tacos

#### **{value:"***tacos***", vclock:{barb:1}}**

• Adam gets the value, the system *can't* resolve, so he gets *bolth*

#### **[{value:"***pizza***", vclock:{adam:1}}, {value:"***tacos***", vclock:{barb:1}}]**

• Adam resolves the value however he wants

#### **{value:"***taco pizza***", vclock:{adam:2, barb:1}}**

*# artificially create a conflict with vclocks* req.send(**'put 1 foo {"B":1} hello1'**) && req.recv req.send(**'put 1 foo {"C":1} hello2'**) && req.recv **puts** req.send(**"get 2 foo"**) && req.recv

**sleep** 5

*# resolve the conflict by decending from one of the vclocks* req.send(**'put 2 foo {"B":3} hello1'**) && req.recv **puts** req.send(**"get 2 foo"**) && req.recv

### CONFLICT RESOLUTION

- choose a value at random
- siblings (user resolution)
- defined resolution (eg. CRDT)

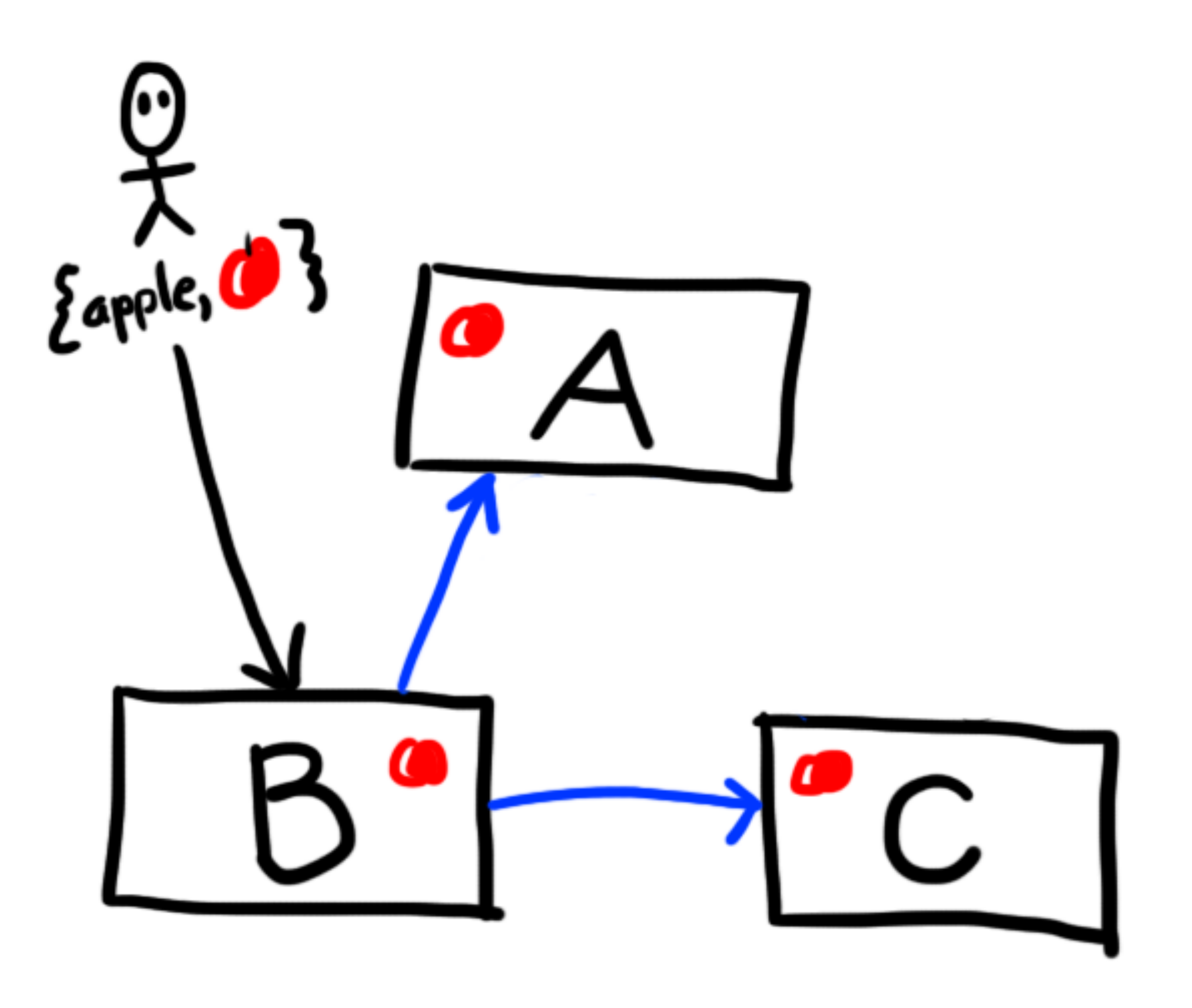

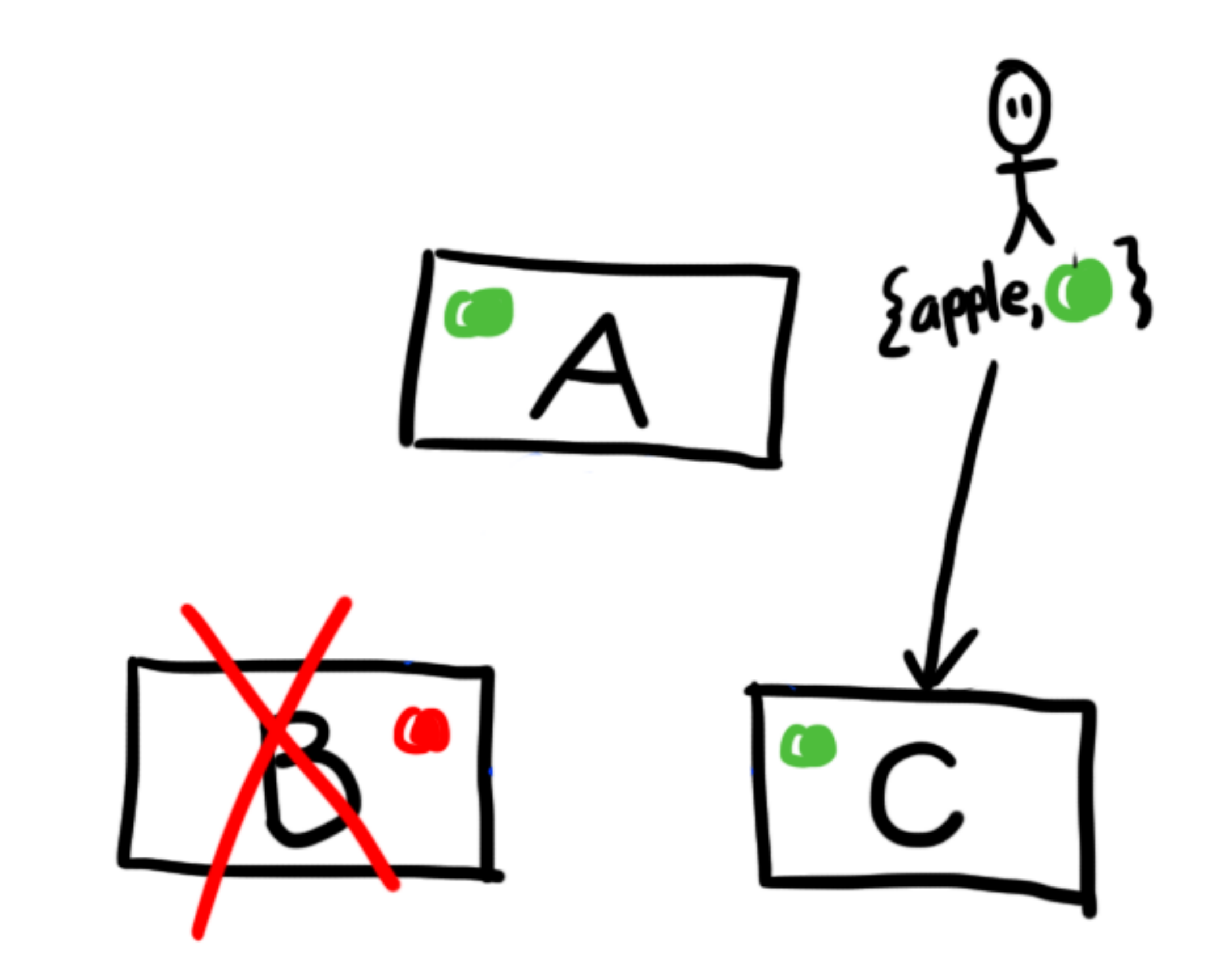

Put 1 Put baz  $P_{\mathbf{A}}$ bry 1.  $409$  dvf  $\mathbf{v}$ 2. Ģet (xt 3. Get 4.

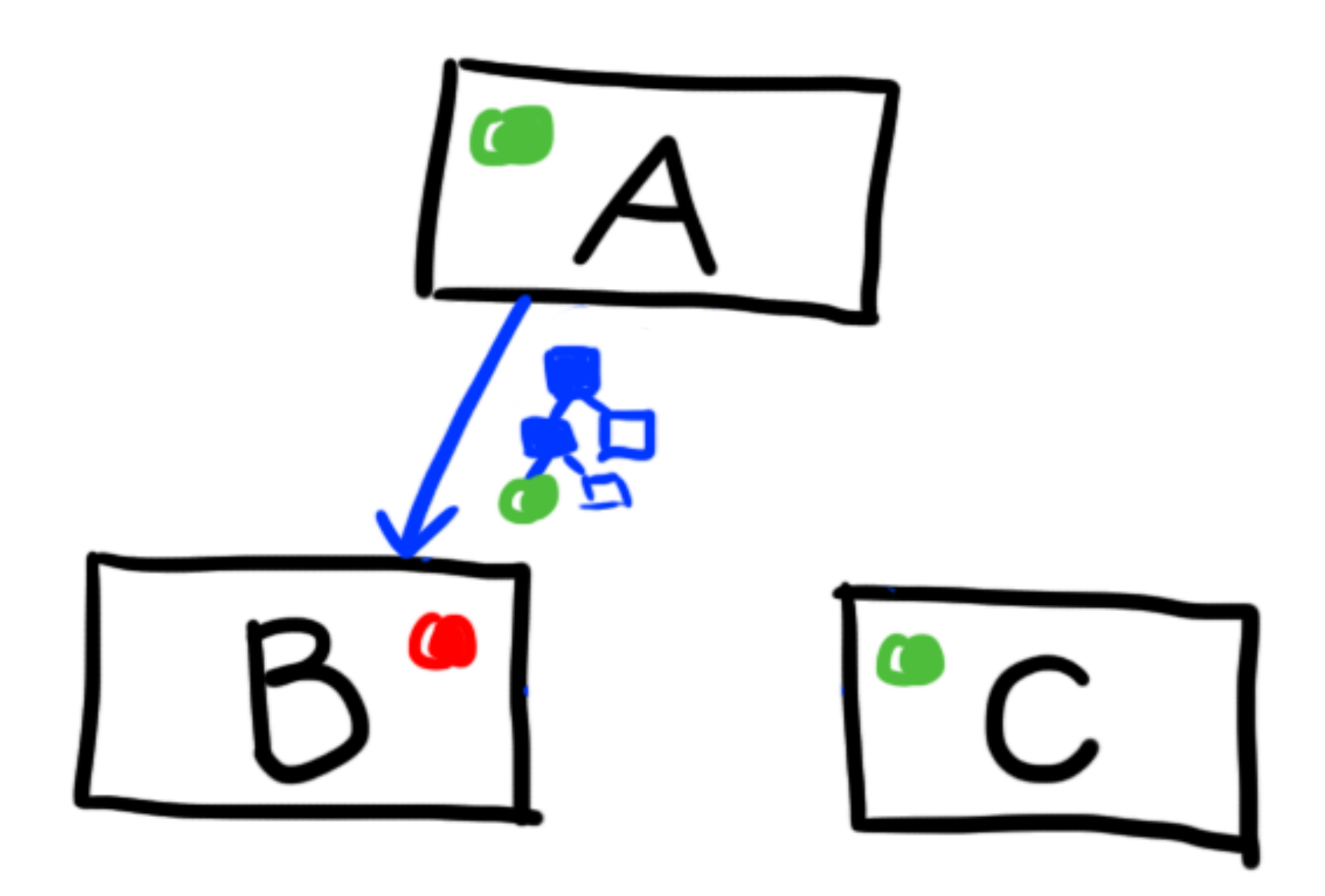

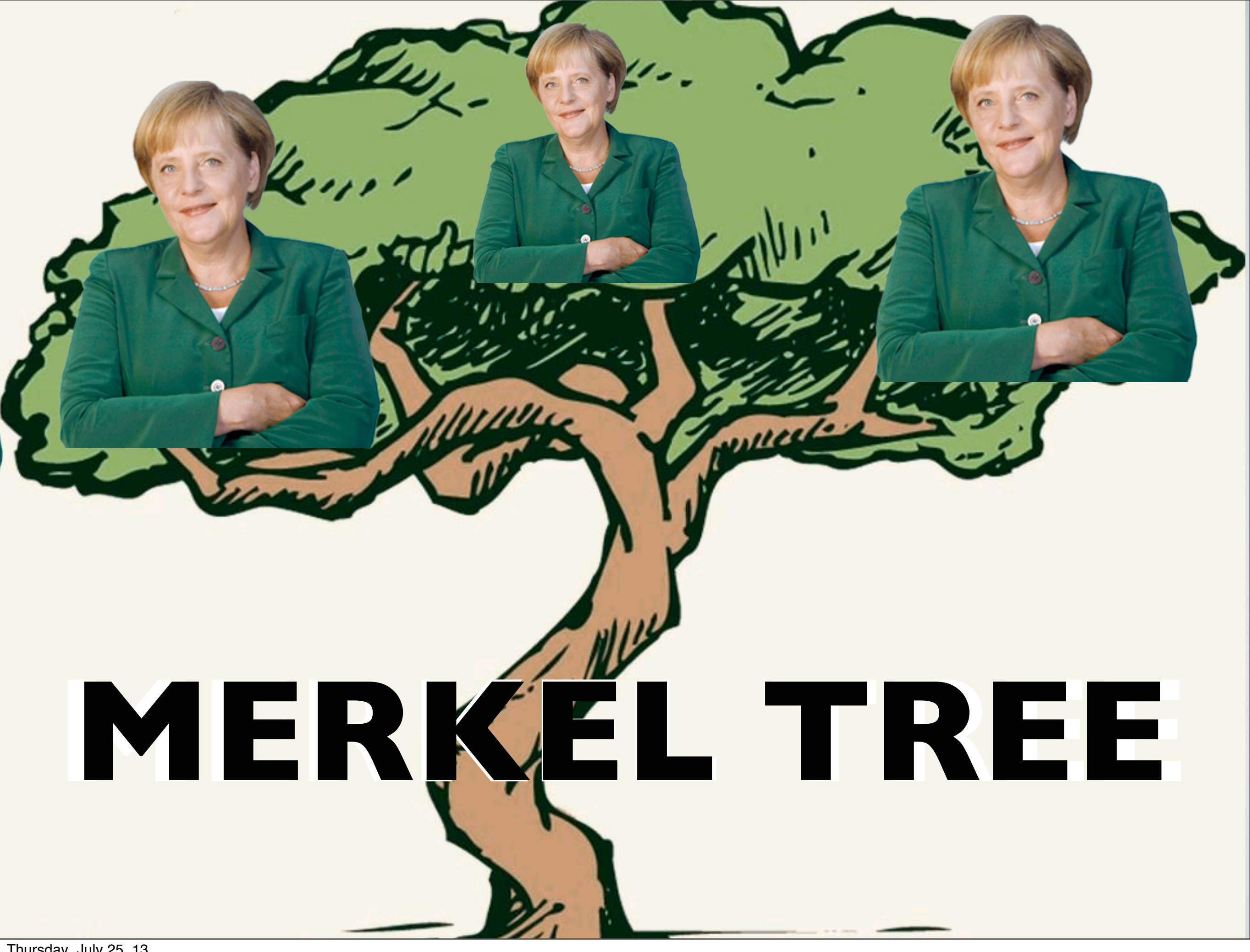

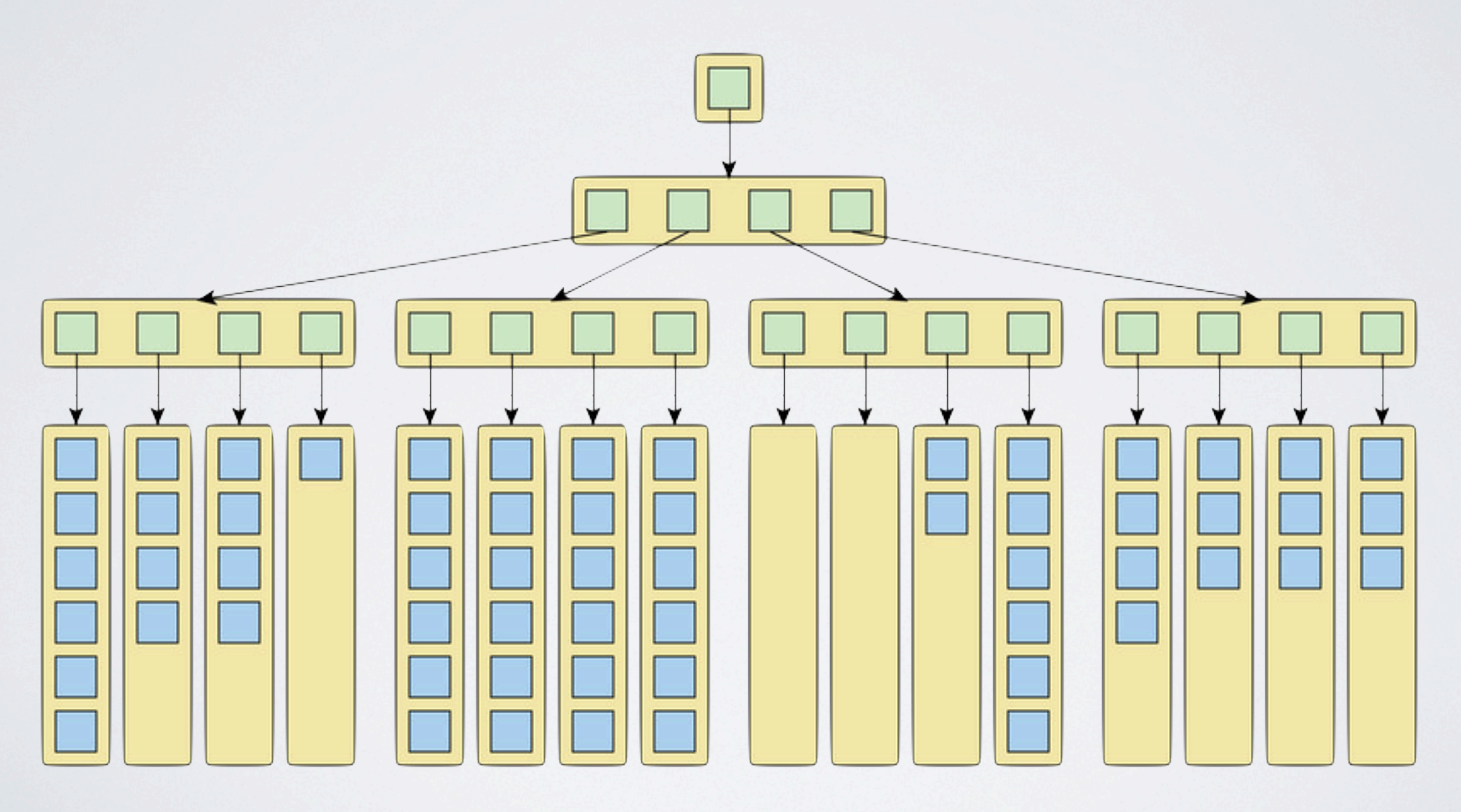

#### **\* Thanks Joe Blomstedt**

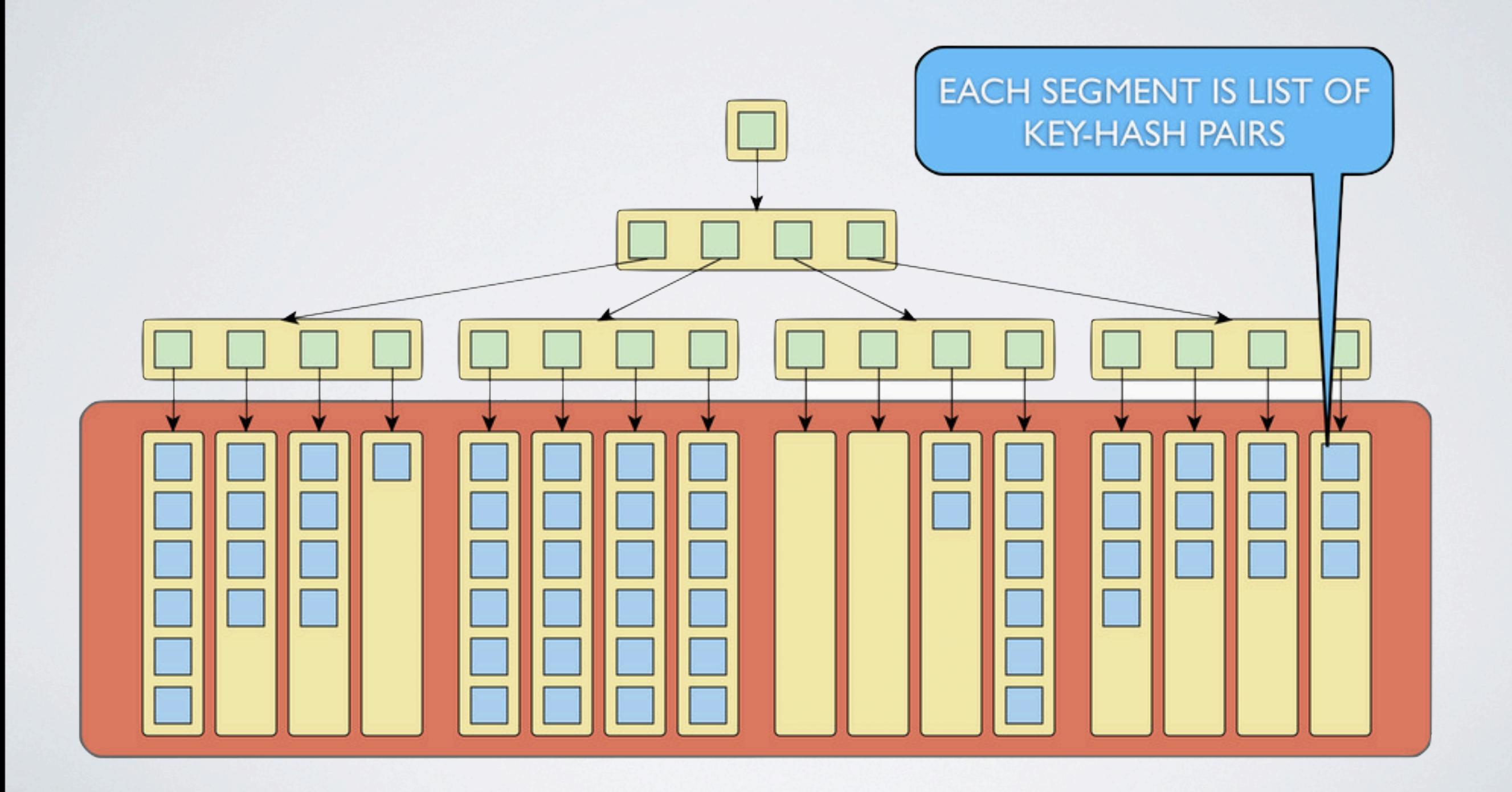

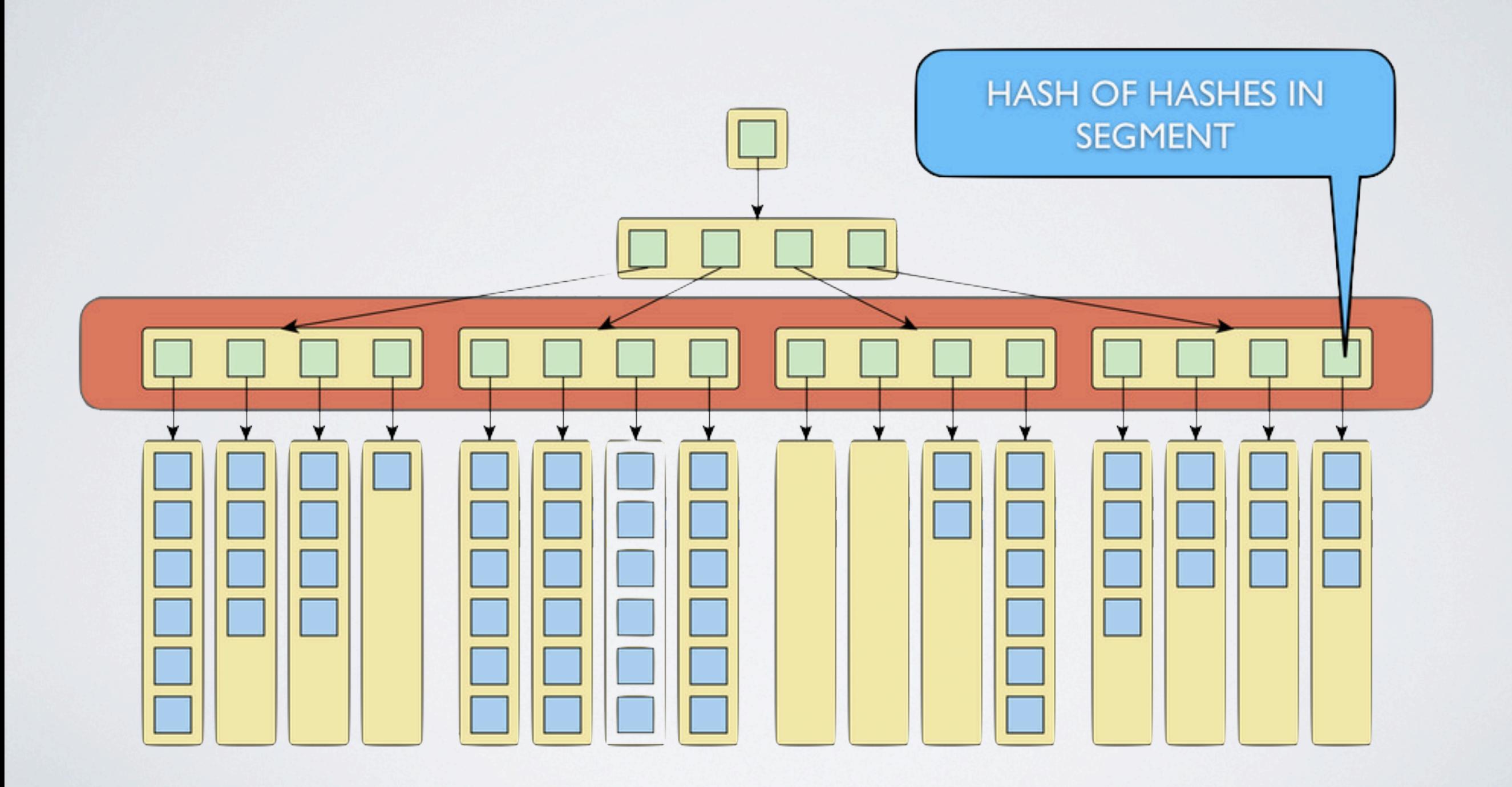

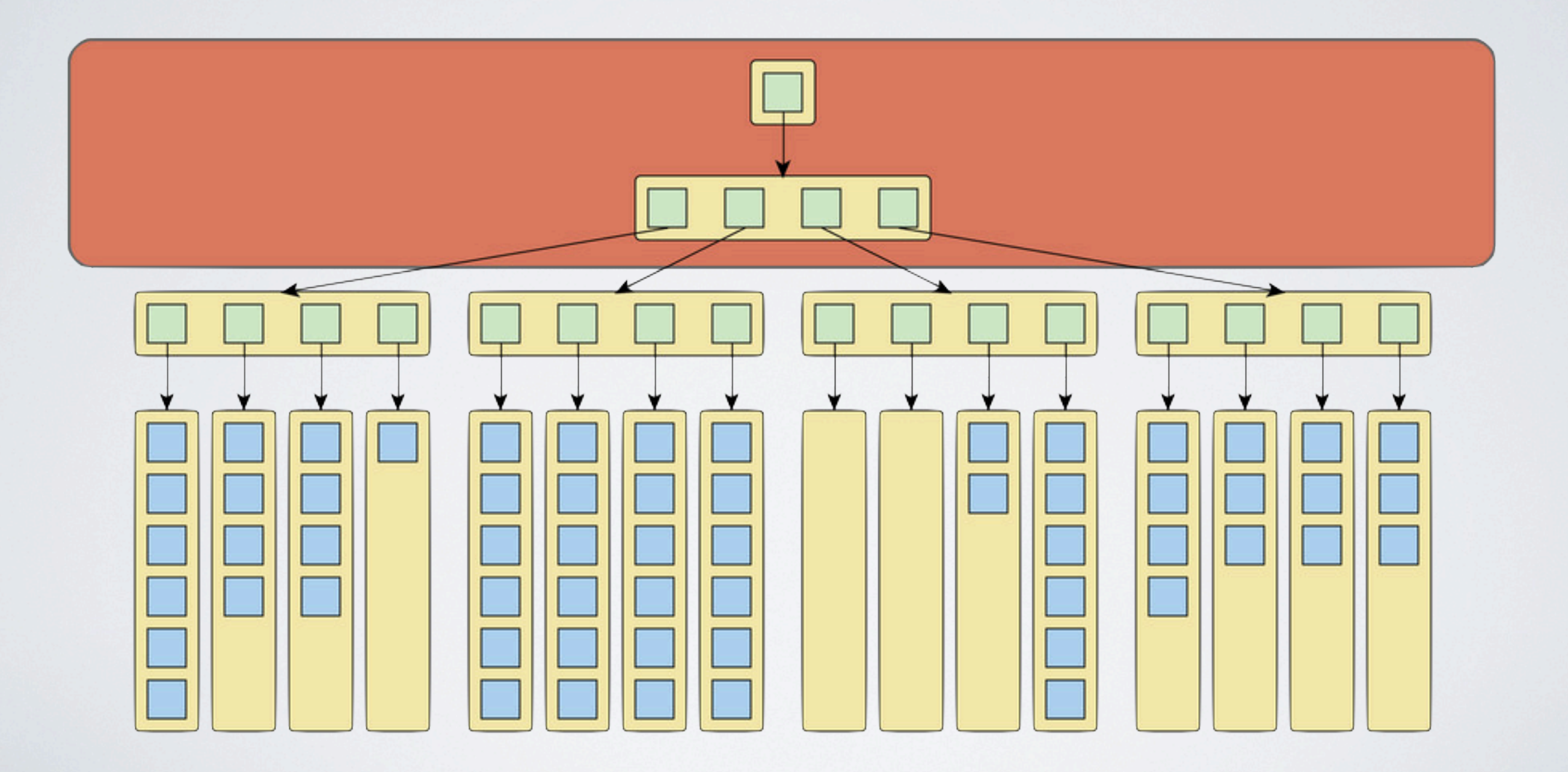

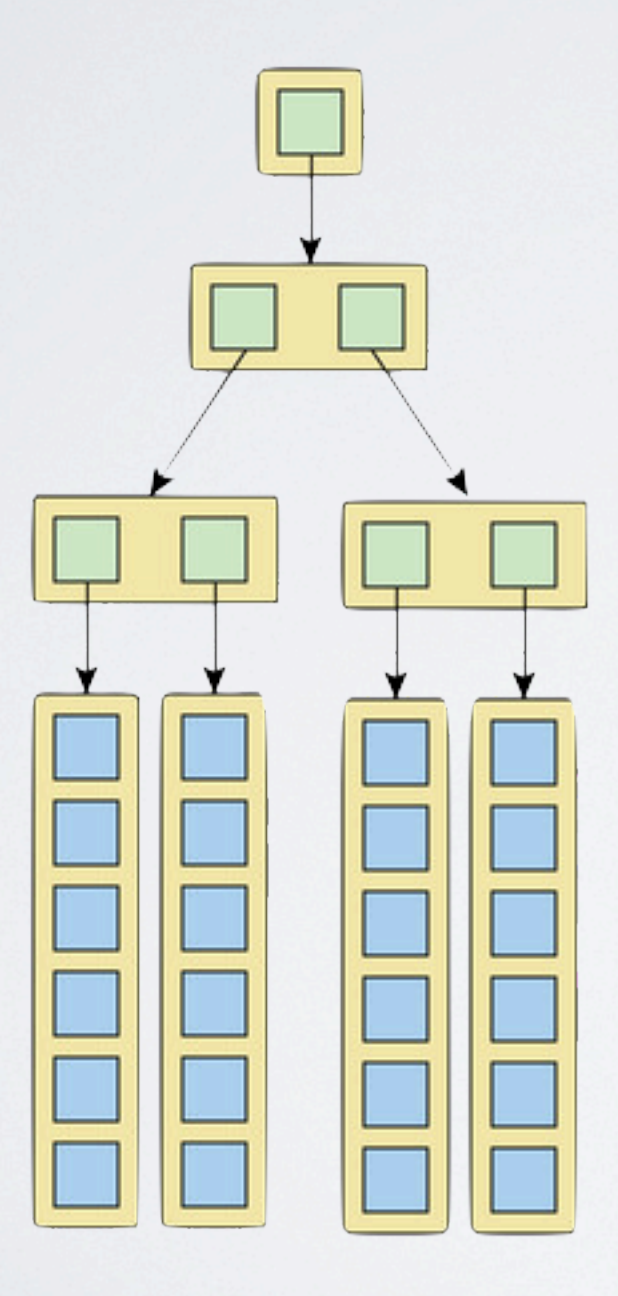

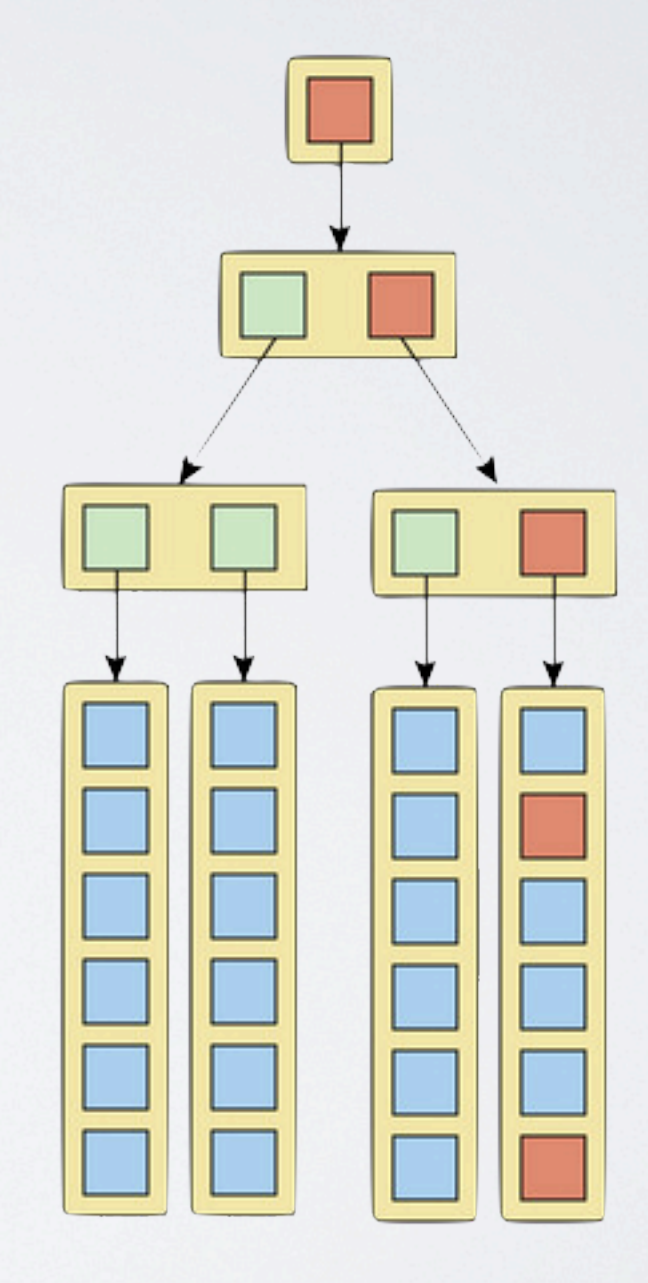

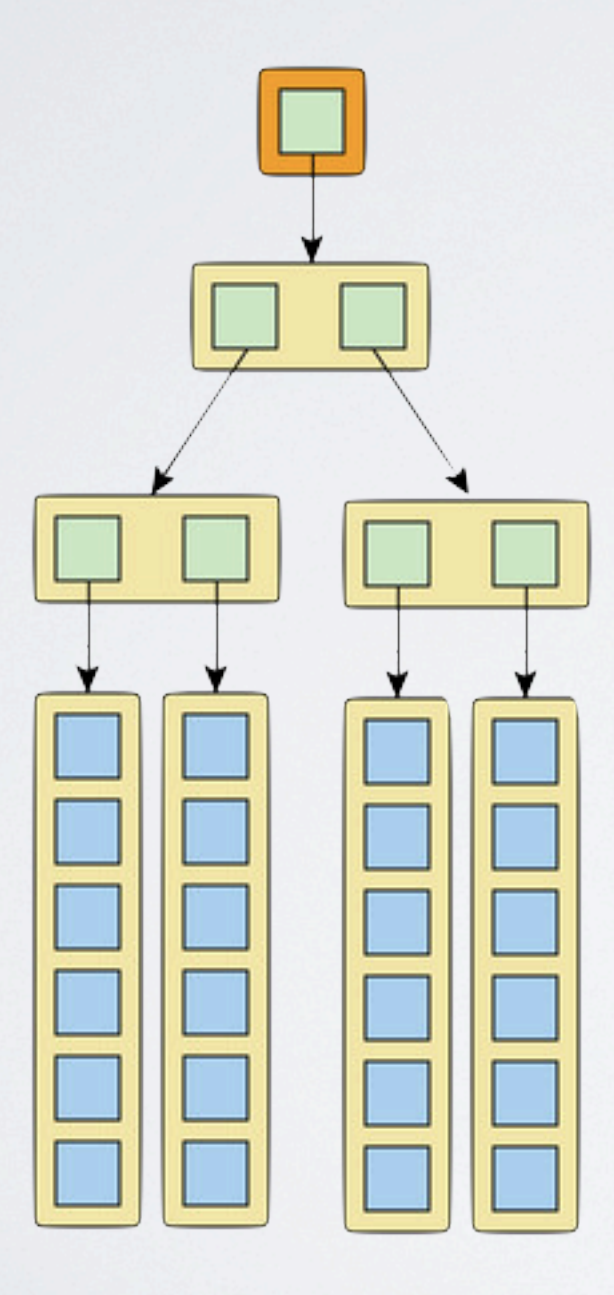

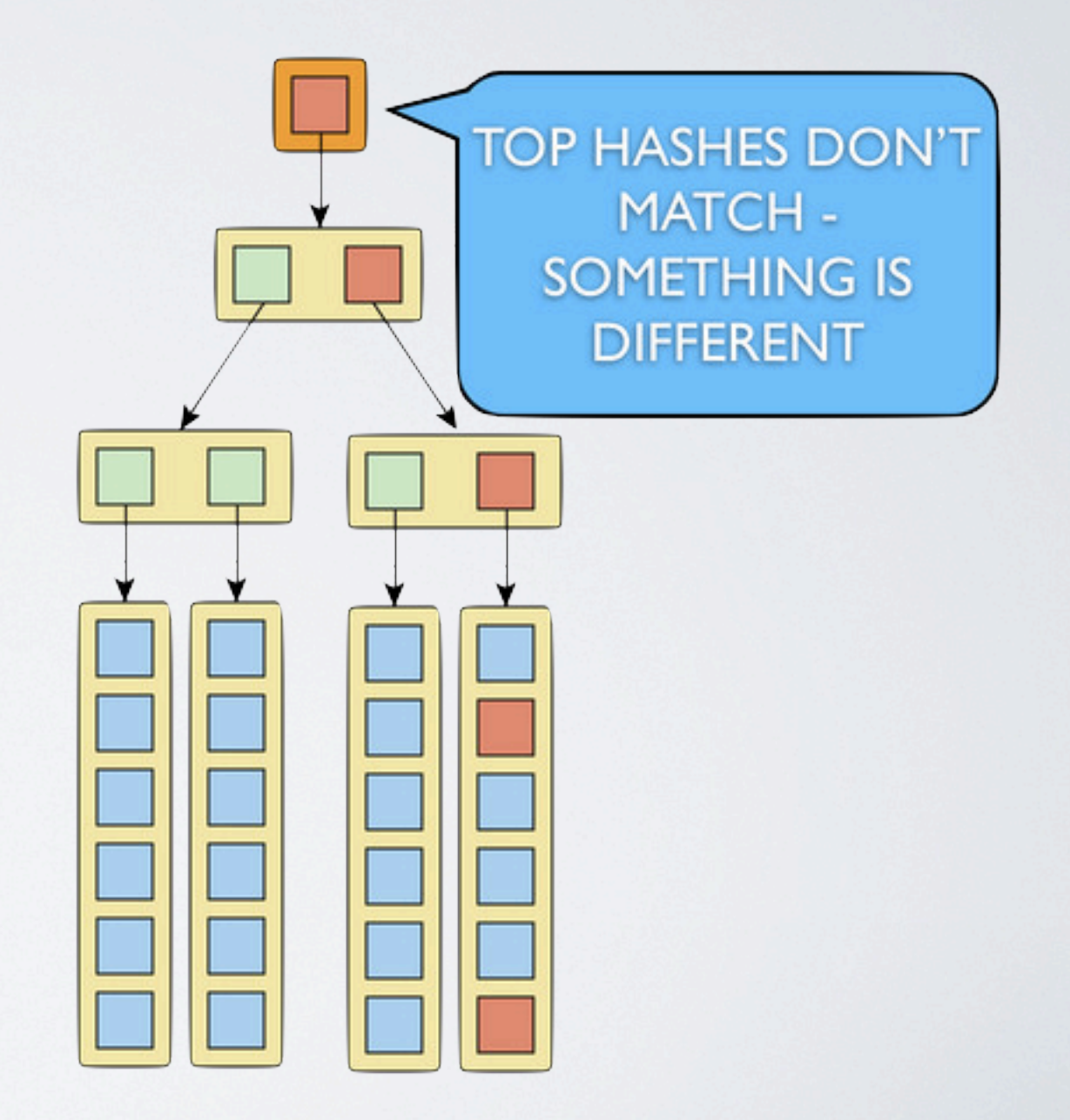

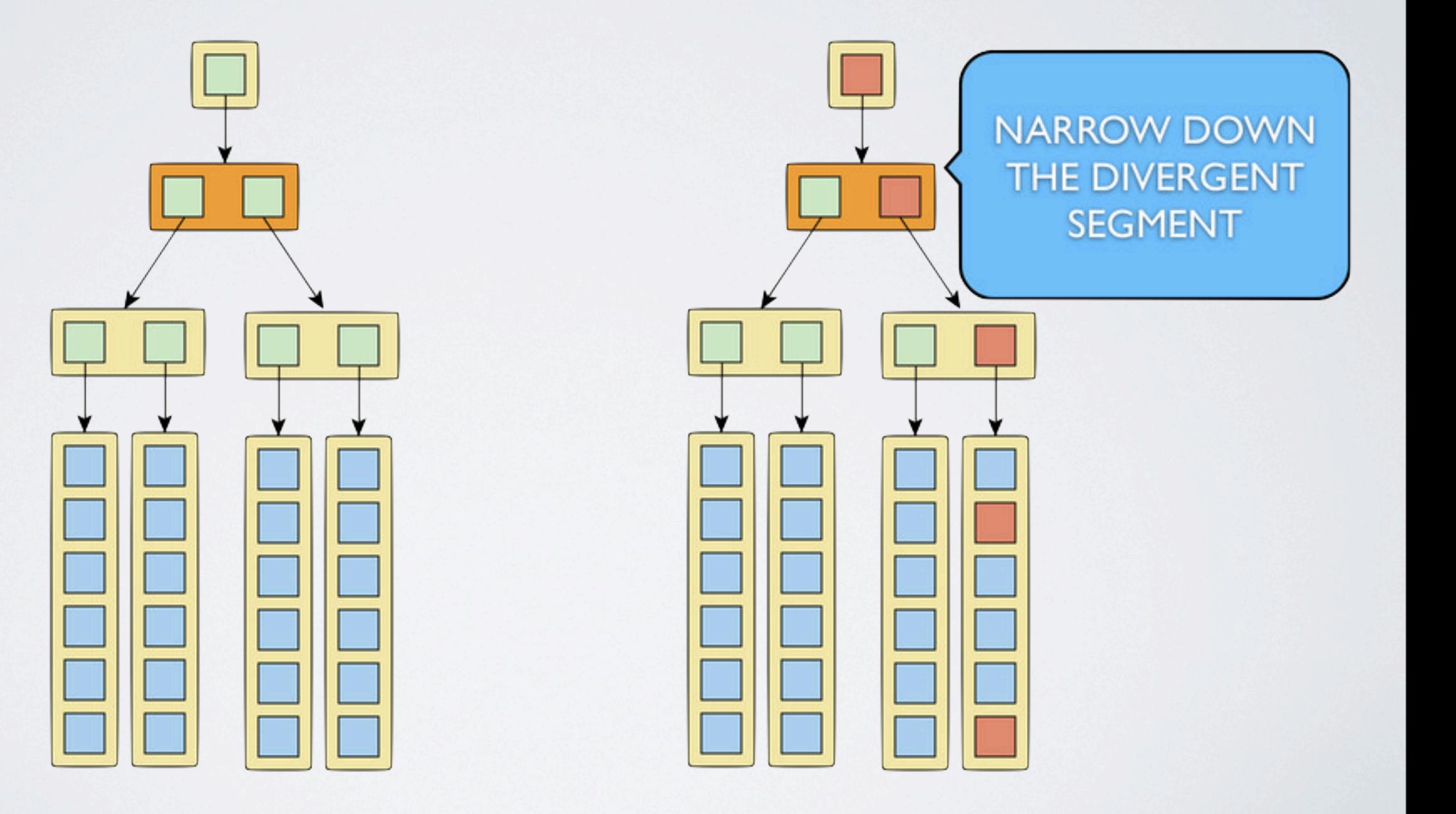

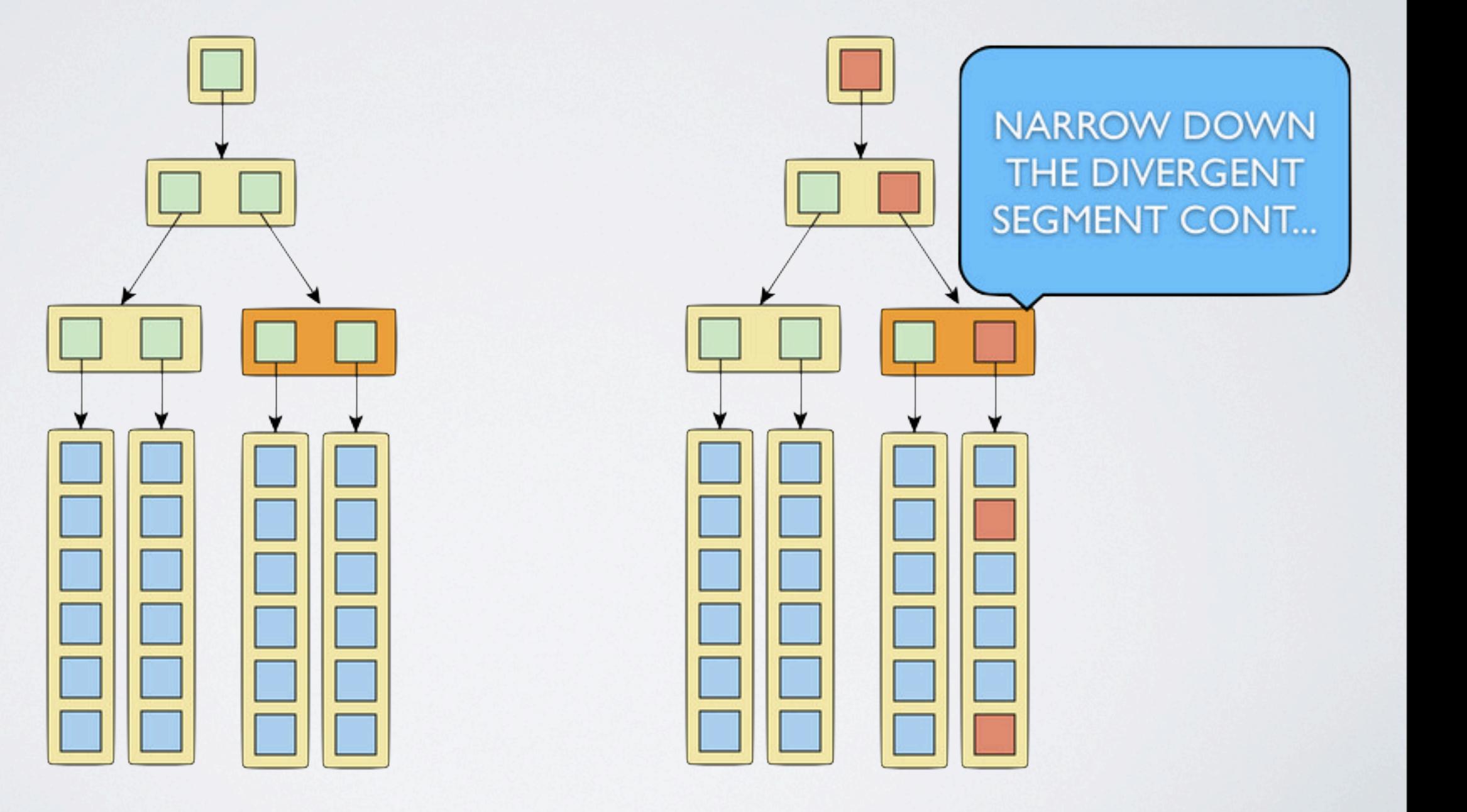

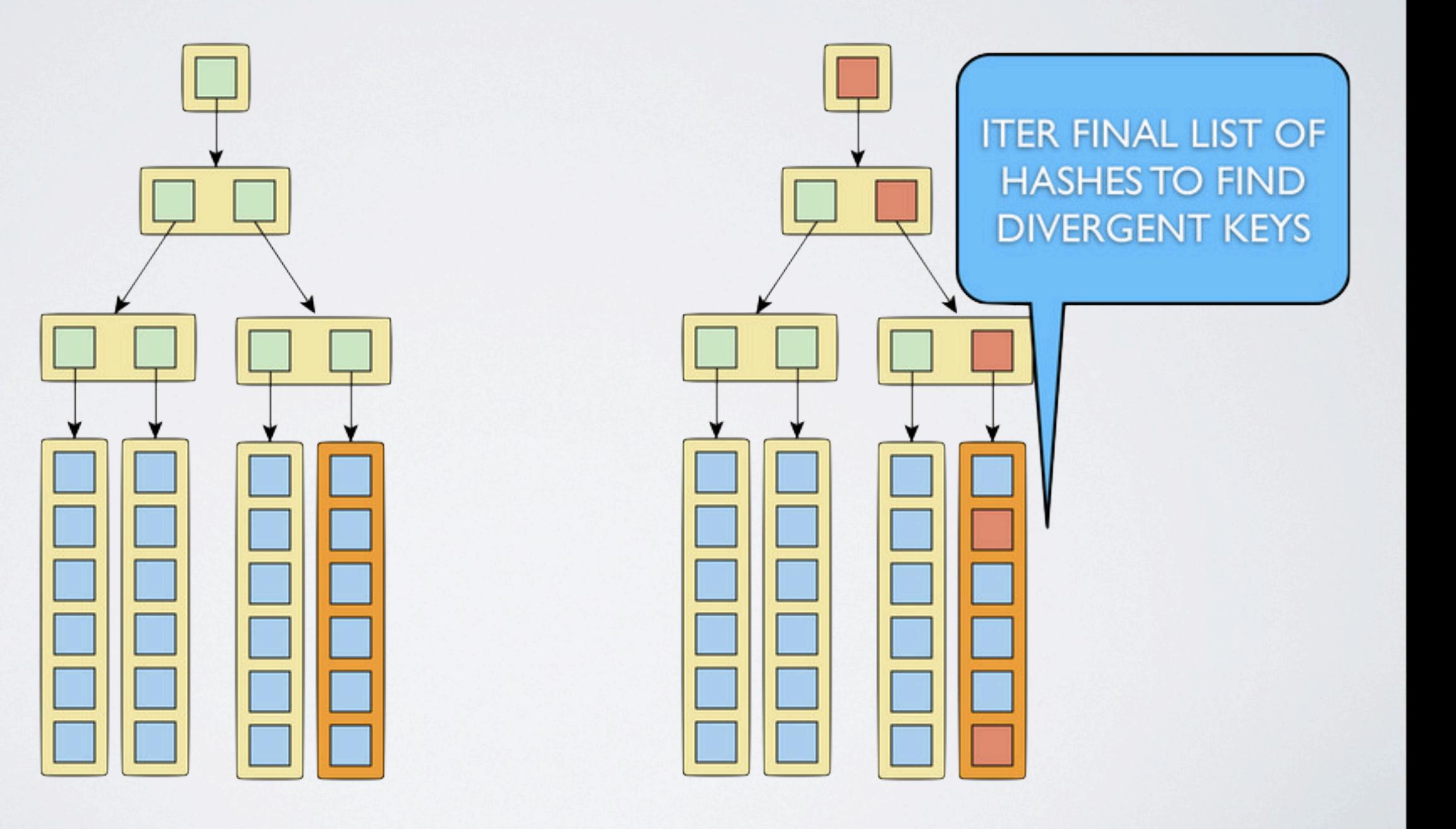

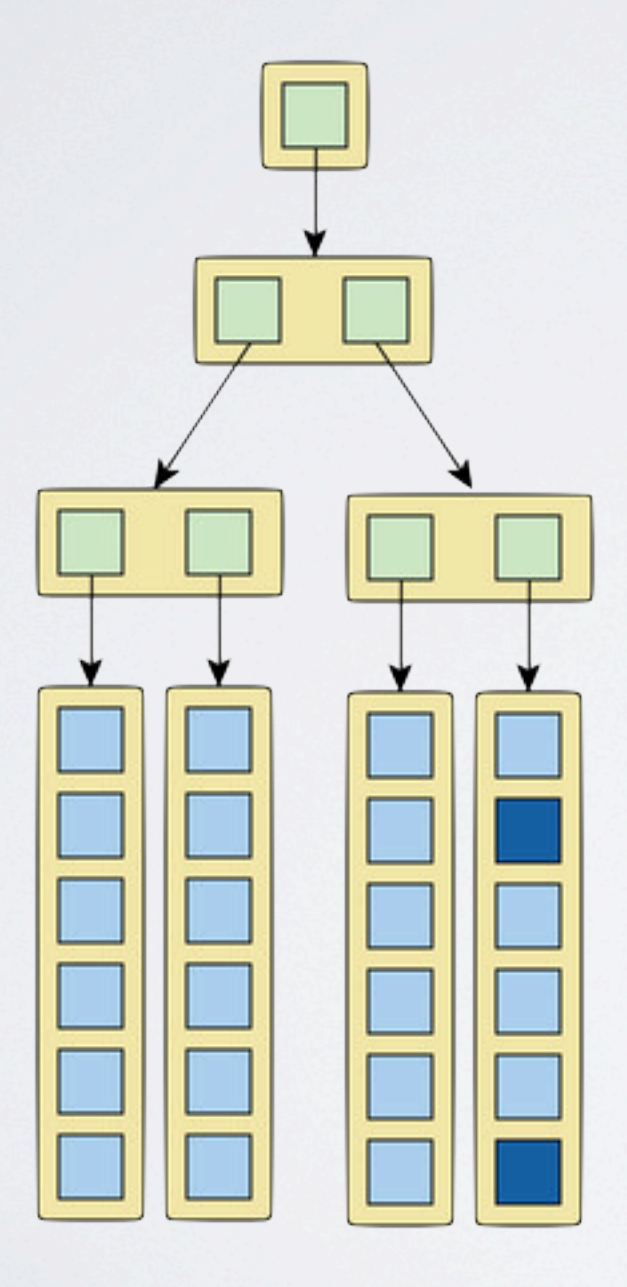

![](_page_52_Figure_1.jpeg)

![](_page_53_Picture_0.jpeg)

```
array		=	[{value:1},{value:3},{value:5}]
mapped = array.map{|obj|obj[:value]}
#	[1,	3,	5]
mapped.reduce(0){|sum,value| sum + value}
#	9
```
 $\frac{1}{2}$  mere 2...3; reduce Н recieve<br>Seconded G

```
def mr(socket, payload)
  map func, reduce func = payload.split(/\;\s+reduce/, 2)
  reduce_func = "reduce#{reduce_func}"
  socket.send( Reduce.new(reduce_func, call_maps(map_func)).call.to_s )
		end
```

```
def map(socket, payload)
  socket.send( Map.new(payload, @data).call.to_s )
		end
```

```
		#	run	in	parallel,	then	join	results
  		def	call_maps(map_func)
    results = []nodes = @ring.nodes - [@name]				nodes.map	{|node|
      						Thread.new do
         								res	=	remote_call(node,	"map	#{map_func}")
         results += eval(res)
      						end
    				}.each{|w|	w.join}
    				results	+=	Map.new(map_func,	@data).call
  		end
end
```

```
def mr(socket, payload)
  map func, reduce func = payload.split(/\;\s+reduce/, 2)
  reduce func = "reduce#{reduce func}"
  socket.send( Reduce.new(reduce_func, call_maps(map_func)).call.to_s )
		end
```

```
def map(socket, payload)
  socket.send( Map.new(payload, @data).call.to_s )
		end
```

```
		#	run	in	parallel,	then	join	results
  		def call_maps(map_func)
    results = []nodes = @ring.nodes - [@name]				nodes.map	{|node|
      						Thread.new do
         								res	=	remote_call(node,	"map	#{map_func}")
         results += eval(res)
      						end
    }.each{|w| w.join}
    				results	+=	Map.new(map_func,	@data).call
  		end
end
```

```
200.times	do	|i|
 		req.send(	"put	2	key#{i}	{}	#{i}"	)	&&	req.recv
end
```

```
req.send( "mr map{|k,v| [1]}; reduce{|vs| vs.length}" )
puts req.recv
```

```
200.times	do	|i|
 		req.send(	"put	2	key#{i}	{}	#{i}"	)	&&	req.recv
end
```

```
req.send( "mr map{|k,v| [1]}; reduce{|vs| vs.length}" )
puts req.recv
```
### ONE FINAL IMPROVEMENT

• **C!**

- **A!**
- **P!**

![](_page_60_Picture_4.jpeg)

### N/R/W

- **N!** # of **Nodes** to replicate a value to (in total)
- **R!** # of nodes to **Read** a value from (before success)
- **W!** # of nodes to **Write** a value to (before success)

![](_page_62_Figure_0.jpeg)

### EVENTUALLY CONSISTENT *Le mieux est l'ennemi du bien*

- How Eventual?
- How Consistent?

### Probabilistically Bounded Staleness N=3, R=1, W=2

![](_page_64_Figure_1.jpeg)

You have at least a 90.32 percent chance of reading the last written version 0 ms after it commits. You have at least a 97.2 percent chance of reading the last written version 10 ms after it commits. You have at least a 99.96 percent chance of reading the last written version 100 ms after it commits.

![](_page_64_Figure_3.jpeg)

**[\\* http://pbs.cs.berkeley.edu](http://pbs.cs.berkeley.edu)**

### N=3,R=2,W=2

![](_page_65_Figure_1.jpeg)

### **<http://git.io/MYrjpQ>**

# YOU KNOW, FORDATA

![](_page_66_Picture_2.jpeg)

Thursday, July 25, 13

![](_page_67_Picture_0.jpeg)

#### Vector Clocks

#### Distributed Hash Ring

# Request/ Response FICIK

Merkel Tree

Preference List

Node Gossip

CRDT (counters, more coming)

Read Repair

Thursday, July 25, 13

![](_page_68_Picture_0.jpeg)